# HAP823 Spring 2024 Final Project Source Code Part 2 - Amitriptyline

April 21, 2024

## **1 Data Checkpoint**

**1.1 Restore needed files from the data checkpoint**

*# print(analysis\_df\_dict[ad].info()) # print(analysis\_df\_dict[ad].head())*

```
[1]: # Import libraries with short names
     import pandas as pd
     import numpy as np
     import os
[2]: # Open each file and store in a dictionary of dataframes
     ad_list = ['Amitriptyline',
                'Bupropion',
                'Citalopram',
                'Desvenlafaxine',
                'Doxepin',
                'Duloxetine',
                'Escitalopram',
                'Fluoxetine',
                'Mirtazapine',
                'Nortriptyline',
                'Paroxetine',
                'Sertraline',
                'Trazodone',
                'Venlafaxine',
                'Other']
     analysis_df_dict = dict()for ad in ad_list:
         filename = f'./checkpoint/hap823_analysis_subset_{ad}.csv'
         analysis_df_dict[ad] = pd.read_csv(filename, low_memory = False)
[3]: # Check the info and head of each file
     # for ad in ad_list:
     # print(f"\n\nAntidepressant: {ad}")
```
# **2 Include Data Required by AI Model**

### **2.1 All of Us Data Import**

```
[4]: import pandas
     import os
     # This query represents dataset "Amitriptyline_dxi" for domain "condition" and␣
      ↪was generated for All of Us Registered Tier Dataset v7
     dataset_98674129_condition_sql = """
         SELECT
             c_occurrence.person_id,
             c_occurrence.condition_start_datetime,
             visit.concept_name as visit_occurrence_concept_name,
             c_source_concept.concept_code as source_concept_code,
             c_source_concept.vocabulary_id as source_vocabulary
         FROM
             ( SELECT
                  *
             FROM
                 `""" + os.environ["WORKSPACE_CDR"] + """.condition_occurrence`␣
      ↪c_occurrence
             WHERE
                 (
                      condition_source_concept_id IN (
                          SELECT
                              DISTINCT c.concept_id
                          FROM
                              `""" + os.environ["WORKSPACE_CDR"] + """.cb_criteria` c
                          JOIN
                              (
                                  SELECT
                                      CAST(cr.id as string) AS id
                                  FROM
                                      \lceil """" + os.environ["WORKSPACE CDR"] + """.
      ↪cb_criteria` cr
                                  WHERE
                                      concept_id IN (
                                          44826642
                                      \lambdaAND full text LIKE '% rank1]%'
                              ) a
                                  ON (
                                      c.path LIKE CONCAT('%.',
                                  a.id,
                                  \cdot . %\cdot)
                                  OR c.path LIKE CONCAT('%.',
```

```
a.id)
                             OR c.path LIKE CONCAT(a.id,
                             \cdot.%\cdot)
                             OR c.path = a.id)WHERE
                             is_standard = 0
                             AND is_selectable = 1
                         \mathcal{L}\sum_{i=1}^{n}AND (
                    c_occurrence.PERSON_ID IN (
                         SELECT
                             distinct person_id
                         FROM
                             `""" + os.environ["WORKSPACE_CDR"] + """.
↪cb_search_person` cb_search_person
                         WHERE
                             cb_search_person.person_id IN (
                                  SELECT
                                      person_id
                                  FROM
                                      \lceil """" + os. environ ["WORKSPACE CDR"] + """.
↪person` p
                                  WHERE
                                      race_concept_id IN (8516)
                             \mathcal{L}AND cb_search_person.person_id IN (
                                  SELECT
                                      criteria.person_id
                                 FROM
                                      (SELECT
                                          DISTINCT person_id,
                                          entry_date,
                                          concept_id
                                      FROM
                                           \lceil """" + os.environ["WORKSPACE_CDR"] +
↪""".cb_search_all_events`
                                      WHERE
                                           (
                                               concept_id IN(
                                                   SELECT
                                                        DISTINCT c.concept_id
                                                   FROM
                                                        """" + os.
↪environ["WORKSPACE_CDR"] + """.cb_criteria` c
                                                   JOIN
                                                        (
```

```
SELECT
                                                                    CAST(cr.id as<sub>□</sub>)↪string) AS id
                                                               FROM
                                                                    ^{\circ} """ + os.
↪environ["WORKSPACE_CDR"] + """.cb_criteria` cr
                                                                WHERE
                                                                    concept_id IN␣
\leftrightarrow (4152280)
                                                                    AND full_text LIKE␣
\rightarrow'%_rank1]%'
                                                           ) a
                                                               ON (
                                                                   c.path LIKE␣
↪CONCAT('%.',
                                                               a.id,
                                                               '.%')
                                                               OR c.path LIKE␣
↪CONCAT('%.',
                                                               a.id)
                                                               OR c.path LIKE CONCAT(a.
\leftrightarrowid,
                                                               '.%')
                                                               OR c.path = a.id)WHERE
                                                               is_standard = 1
                                                               AND is_selectable = 1
                                                           \sum_{i=1}^{n}AND is_standard = 1
                                                  )
                                             ) criteria
                                        \sum_{i=1}^{n}AND cb_search_person.person_id NOT IN (
                                             SELECT
                                                 criteria.person_id
                                             FROM
                                                  (SELECT
                                                      DISTINCT person_id,
                                                      entry_date,
                                                      concept_id
                                                 FROM
                                                      """" + os.
↪environ["WORKSPACE_CDR"] + """.cb_search_all_events`
                                                 WHERE
                                                      \left(concept_id IN(
```

```
SELECT
                                                                      DISTINCT c.
↪concept_id
                                                                  FROM
                                                                      ^{\circ}""" + \circs.
↪environ["WORKSPACE_CDR"] + """.cb_criteria` c
                                                                  JOIN
                                                                       \left(SELECT
                                                                                 CAST(cr.id<sub>□</sub>↪as string) AS id
                                                                            FROM
                                                                                ^{\circ} """ + os.
↪environ["WORKSPACE_CDR"] + """.cb_criteria` cr
                                                                            WHERE
                                                                               concept_id<sub>⊔</sub>
\rightarrowIN (436665)
                                                                               AND<sub>1-1</sub>↪full_text LIKE '%_rank1]%'
                                                                       ) a
                                                                            ON (
                                                                               c.path LIKE␣
↪CONCAT('%.',
                                                                            a.id,
                                                                            '.%')
                                                                            OR c.path LIKE␣
↪CONCAT('%.',
                                                                            a.id)
                                                                            OR c.path LIKE␣
↪CONCAT(a.id,
                                                                            \cdot.%\cdot)
                                                                            OR c.path = a.
\leftrightarrowid)
                                                                       WHERE
                                                                            is_standard = 1
                                                                           AND<sub>++</sub>\rightarrowis_selectable = 1
                                                                       \sum_{i=1}^{n}AND is_standard = 1
                                                             \lambda) criteria
                                                   ) ))
                                     ) c_occurrence
                                LEFT JOIN
                                     `""" + os.environ["WORKSPACE_CDR"] + """.
↪visit_occurrence` v
```

```
ON c_occurrence.visit_occurrence_id = v.
     ↪visit_occurrence_id
                            LEFT JOIN
                               \lceil """" + os. environ ["WORKSPACE CDR"] + """.
     ↪concept` visit
                                  ON v.visit concept id = visit.concept id
                            LEFT JOIN
                               `""" + os.environ["WORKSPACE_CDR"] + """.
     ↪concept` c_source_concept
                                  ON c_occurrence.condition_source_concept_id_{\square}↪= c_source_concept.concept_id"""
    dataset_98674129_condition_df = pandas.read_gbq(
       dataset_98674129_condition_sql,
       dialect="standard",
       use_bqstorage_api=("BIGQUERY_STORAGE_API_ENABLED" in os.environ),
       progress_bar_type="tqdm_notebook")
    dataset_98674129_condition_df.head(5)
   Downloading: 0%| | 0/9099 [00:00<?, ?rows/s]
[4]: person_id condition_start_datetime visit_occurrence_concept_name \
    0 2487423 2013-10-08 00:00:00+00:00 None
    1 1122724 2009-12-17 04:00:00+00:00 None
    2 2036147 2012-08-15 15:31:00+00:00 None
    3 6971152 2008-10-22 21:58:00+00:00 None
    4 1936151 2015-08-02 03:03:52+00:00 None
     source_concept_code source_vocabulary
    0 428.0 ICD9CM
    1 428.0 ICD9CM
    2 428.0 ICD9CM
    3 428.0 ICD9CM
    4 428.0 ICD9CM
[5]: import pandas
    import os
    # This query represents dataset "Amitriptyline_dxo" for domain "condition" and␣
     ↪was generated for All of Us Registered Tier Dataset v7
    dataset_04948107_condition_sql = " " "SELECT
           c_occurrence.person_id,
          c_occurrence.condition_start_datetime,
          visit.concept_name as visit_occurrence_concept_name,
          c_source_concept.concept_code as source_concept_code,
```

```
c_source_concept.vocabulary_id as source_vocabulary
   FROM
       ( SELECT
           *
       FROM
           `""" + os.environ["WORKSPACE_CDR"] + """.condition_occurrence`␣
↪c_occurrence
       WHERE
           (
                condition_source_concept_id IN (
                    SELECT
                        DISTINCT c.concept_id
                    FROM
                        `""" + os.environ["WORKSPACE_CDR"] + """.cb_criteria` c
                    JOIN
                         \overline{(\ }SELECT
                                 CAST(cr.id as string) AS id
                             FROM
                                 \lceil """" + os.environ["WORKSPACE CDR"] + """.
↪cb_criteria` cr
                             WHERE
                                 concept_id IN (
                                     44820052, 44820682, 44822975, 44825349,
↪44825716, 44829926, 44831089, 44833421, 44835785, 44836929
                                 \lambdaAND full_text LIKE '%_rank1]%'
                        ) a
                             ON (
                                 c.path LIKE CONCAT('%.',
                             a.id,
                             '.%')
                             OR c.path LIKE CONCAT('%.',
                             a.id)
                             OR c.path LIKE CONCAT(a.id,
                             \langle \cdot, \cdot \rangleOR c.path = a.id)WHERE
                             is_standard = 0
                            AND is selectable = 1\lambda\mathcal{L}AND (
                    c_occurrence.PERSON_ID IN (
                        SELECT
                             distinct person_id
                        FROM
```

```
`""" + os.environ["WORKSPACE_CDR"] + """.
↪cb_search_person` cb_search_person
                         WHERE
                             cb_search_person.person_id IN (
                                  SELECT
                                      person_id
                                  FROM
                                      `""" + os.environ["WORKSPACE_CDR"] + """.
↪person` p
                                  WHERE
                                      race_concept_id IN (8516)
                             \overline{)}AND cb_search_person.person_id IN (
                                  SELECT
                                      criteria.person_id
                                 FROM
                                      (SELECT
                                          DISTINCT person_id,
                                          entry_date,
                                          concept_id
                                      FROM
                                          `""" + os.environ["WORKSPACE_CDR"] +␣
↪""".cb_search_all_events`
                                      WHERE
                                           (
                                               concept_id IN(
                                                   SELECT
                                                        DISTINCT c.concept_id
                                                   FROM
                                                        """" + os.↪environ["WORKSPACE_CDR"] + """.cb_criteria` c
                                                   JOIN
                                                        (
                                                            SELECT
                                                                CAST(cr.id as<sub>11</sub>)↪string) AS id
                                                            FROM
                                                                ^{\circ} "" ^{\circ} + os.
↪environ["WORKSPACE_CDR"] + """.cb_criteria` cr
                                                            WHERE
                                                                concept_id IN␣
\rightarrow (4152280)
                                                                AND full text LIKE
\rightarrow'%_rank1]%'
                                                        ) a
                                                            ON (
```
c.path LIKE␣ ↪CONCAT('%.', a.id, '.%') OR c.path LIKE␣  $\rightarrow$ CONCAT('%.', a.id) OR c.path LIKE CONCAT(a. ↪id,  $\langle \cdot, \cdot \rangle$ OR  $c.path = a.id)$ WHERE is\_standard = 1 AND is selectable = 1  $\sum$ AND is standard =  $1$  $\lambda$ ) criteria  $\sum_{i=1}^{n}$ AND cb\_search\_person.person\_id NOT IN ( SELECT criteria.person\_id FROM (SELECT DISTINCT person\_id, entry\_date, concept\_id FROM  $"$ """ +  $OS.$ ↪environ["WORKSPACE\_CDR"] + """.cb\_search\_all\_events` WHERE ( concept\_id IN( SELECT DISTINCT c. ↪concept\_id FROM  $^{\circ}$  """ + os. ↪environ["WORKSPACE\_CDR"] + """.cb\_criteria` c JOIN ( SELECT CAST(cr.id␣ ↪as string) AS id FROM

```
^{\circ} "" ^{\circ} + 0S.
↪environ["WORKSPACE_CDR"] + """.cb_criteria` cr
                                                                           WHERE
                                                                               concept_id
\rightarrowIN (436665)
                                                                                AND␣
↪full_text LIKE '%_rank1]%'
                                                                      ) a
                                                                           ON (
                                                                              c.path LIKE␣
\rightarrowCONCAT('\%.',
                                                                           a.id,
                                                                           '.%')
                                                                           OR c.path LIKE␣
\rightarrowCONCAT('%.',
                                                                           a.id)
                                                                           OR c.path LIKE␣
↪CONCAT(a.id,
                                                                           \langle \cdot, \cdot \rangleOR c.path = a.
\leftrightarrowid)
                                                                      WHERE
                                                                           is standard = 1AND<sub>11</sub>\leftrightarrowis_selectable = 1
                                                                      \lambdaAND is_standard = 1
                                                             \lambda) criteria
                                                   ) ))
                                    ) c_occurrence
                                LEFT JOIN
                                     \lceil """" + os. environ ["WORKSPACE CDR"] + """.
↪visit_occurrence` v
                                         ON c_occurrence.visit_occurrence_id = v.
↪visit_occurrence_id
                                LEFT JOIN
                                     \lceil """" + os. environ ["WORKSPACE CDR"] + """.
↪concept` visit
                                         ON v.visit_concept_id = visit.concept_id
                                LEFT JOIN
                                   \sum_{n=1}^{\infty}"" + os.environ["WORKSPACE_CDR"] + """.
↪concept` c_source_concept
                                        ON c_occurrence.condition_source_concept_id_↪= c_source_concept.concept_id"""
```

```
dataset_04948107_condition_df = pandas.read_gbq(
       dataset_04948107_condition_sql,
       dialect="standard",
       use_bqstorage_api=("BIGQUERY_STORAGE_API_ENABLED" in os.environ),
       progress_bar_type="tqdm_notebook")
    dataset_04948107_condition_df.head(5)
   Downloading: 0%| | 0/63907 [00:00<?, ?rows/s]
[5]: person_id condition_start_datetime_visit_occurrence_concept_name \
    0 1459235 2019-12-12 00:00:00+00:00 None
    1 5306013 2013-05-26 08:25:08+00:00 None
    2 3789920 2021-01-09 10:00:00+00:00 None
    3 2857783 2022-03-24 00:00:00+00:00 None
    4 5306013 2013-09-08 08:16:00+00:00 None
     source_concept_code source_vocabulary
    0 300.02 ICD9CM
    1 300.02 ICD9CM
    2 300.02 ICD9CM
    3 300.02 ICD9CM
    4 300.02 ICD9CM
[6]: import pandas
    import os
    # This query represents dataset "Amitriptyline_dxo" for domain "measurement"␣
    ↪and was generated for All of Us Registered Tier Dataset v7
    dataset 04948107 measurement sql = """
       SELECT
          measurement.person_id,
          measurement.measurement_datetime,
          m_visit.concept_name as visit_occurrence_concept_name,
          m_source_concept.concept_code as source_concept_code,
          m_source_concept.vocabulary_id as source_vocabulary
       FROM
           ( SELECT
              *
          FROM
             `""" + os.environ["WORKSPACE_CDR"] + """.measurement` measurement
          WHERE
              (
                 measurement_source_concept_id IN (
                     SELECT
                        DISTINCT c.concept_id
                    FROM
                        `""" + os.environ["WORKSPACE_CDR"] + """.cb_criteria` c
```

```
11
```

```
JOIN
                         (
                              SELECT
                                   CAST(cr.id as string) AS id
                              FROM
                                   `""" + os.environ["WORKSPACE_CDR"] + """.
↪cb_criteria` cr
                              WHERE
                                   concept_id IN (
                                       44836711
                                   \sum_{i=1}^{n}AND full_text LIKE '%_rank1]%'
                         ) a
                              ON (
                                  c.path LIKE CONCAT('%.',
                              a.id,
                              \langle \cdot, \cdot \rangleOR c.path LIKE CONCAT('%.',
                              a.id)
                              OR c.path LIKE CONCAT(a.id,
                              \cdot.%\cdot)
                              OR c.path = a.id)WHERE
                              is_standard = 0
                              AND is_selectable = 1
                         \lambda\overline{)}AND (
                     measurement.PERSON_ID IN (
                         SELECT
                              distinct person_id
                         FROM
                              \lceil """" + os.environ["WORKSPACE_CDR"] + """.
↪cb_search_person` cb_search_person
                         WHERE
                              cb_search_person.person_id IN (
                                   SELECT
                                       person_id
                                  FROM
                                       `""" + os.environ["WORKSPACE_CDR"] + """.
↪person` p
                                   WHERE
                                       race_concept_id IN (8516)
                              \mathcal{L}AND cb_search_person.person_id IN (
                                   SELECT
                                       criteria.person_id
```

```
FROM
                                          (SELECT
                                               DISTINCT person_id,
                                               entry_date,
                                               concept_id
                                          FROM
                                               \lceil """" + os.environ["WORKSPACE_CDR"] +_{\square}↪""".cb_search_all_events`
                                          WHERE
                                               (
                                                    concept_id IN(
                                                         SELECT
                                                              DISTINCT c.concept_id
                                                         FROM
                                                              ^{\circ} " " ^{\circ} + 0S.
↪environ["WORKSPACE_CDR"] + """.cb_criteria` c
                                                         JOIN
                                                              (
                                                                   SELECT
                                                                       CAST(cr.id as<sub>□</sub>)↪string) AS id
                                                                   FROM
                                                                       " """" + os.↪environ["WORKSPACE_CDR"] + """.cb_criteria` cr
                                                                   WHERE
                                                                       concept_id IN␣
\rightarrow (4152280)
                                                                       AND full_text LIKE␣
\rightarrow'%_rank1]%'
                                                              ) a
                                                                  ON (
                                                                       c.path LIKE␣
\rightarrowCONCAT('\%.',
                                                                  a.id,
                                                                  '.%')
                                                                  OR c.path LIKE␣
\rightarrowCONCAT('%.',
                                                                   a.id)
                                                                   OR c.path LIKE CONCAT(a.
\leftrightarrowid,
                                                                   \cdot . %\cdot)
                                                                  OR c.path = a.id)WHERE
                                                                  is_standard = 1AND is_selectable = 1
                                                              \sum_{i=1}^{n}
```

```
AND is_standard = 1
                                                \overline{)}) criteria
                                       \mathcal{L}AND cb_search_person.person_id NOT IN (
                                            SELECT
                                                criteria.person_id
                                            FROM
                                                (SELECT
                                                    DISTINCT person_id,
                                                    entry_date,
                                                    concept_id
                                                FROM
                                                    ^{\circ}""" + os.
↪environ["WORKSPACE_CDR"] + """.cb_search_all_events`
                                                WHERE
                                                     (
                                                         concept_id IN(
                                                              SELECT
                                                                  DISTINCT c.
↪concept_id
                                                              FROM
                                                                  ^{\circ} "" " + os.
↪environ["WORKSPACE_CDR"] + """.cb_criteria` c
                                                              JOIN
                                                                  \left(SELECT
                                                                           CAST(cr.id␣
↪as string) AS id
                                                                       FROM
                                                                           " """" + os.↪environ["WORKSPACE_CDR"] + """.cb_criteria` cr
                                                                       WHERE
                                                                           concept_id␣
\leftrightarrowIN (436665)
                                                                           AND_{\square}↪full_text LIKE '%_rank1]%'
                                                                  ) a
                                                                       ON (
                                                                          c.path LIKE␣
↪CONCAT('%.',
                                                                       a.id,
                                                                       \cdot, %\cdot)
                                                                       OR c.path LIKE␣
↪CONCAT('%.',
                                                                       a.id)
```

```
OR c.path LIKE␣
 ↪CONCAT(a.id,
                                                                         \mathcal{L}. \mathcal{L}<sup>1</sup>)
                                                                         OR c.path = a.
 \leftrightarrowid)
                                                                    WHERE
                                                                         is_standard = 1AND<sub>LI</sub>\rightarrowis_selectable = 1
                                                                    \sum_{i=1}^{n}AND is_standard = 1
                                                           \lambda) criteria
                                                  ) ))
                                    ) measurement
                                LEFT JOIn
                                    \lceil """" + os.environ["WORKSPACE CDR"] + """.
 ↪visit_occurrence` v
                                         ON measurement.visit_occurrence_id = v.
 ↪visit_occurrence_id
                                LEFT JOIN
                                    \lceil """" + os.environ["WORKSPACE CDR"] + """.
 ↪concept` m_visit
                                         ON v.visit_concept_id = m_visit.concept_id
                               LEFT JOIN
                                    \lceil """" + os.environ["WORKSPACE CDR"] + """.
 ↪concept` m_source_concept
                                         ON measurement.
 ↪measurement_source_concept_id = m_source_concept.concept_id"""
dataset_04948107_measurement_df = pandas.read_gbq(
    dataset_04948107_measurement_sql,
    dialect="standard",
    use_bqstorage_api=("BIGQUERY_STORAGE_API_ENABLED" in os.environ),
    progress_bar_type="tqdm_notebook")
dataset_04948107_measurement_df.head(5)
```

```
Downloading: 0%| | 0/94 [00:00<?, ?rows/s]
```
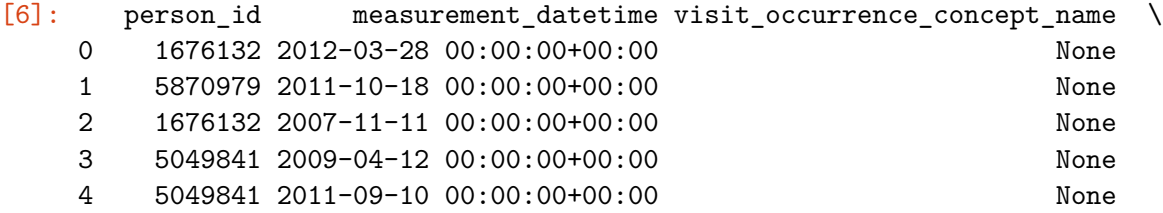

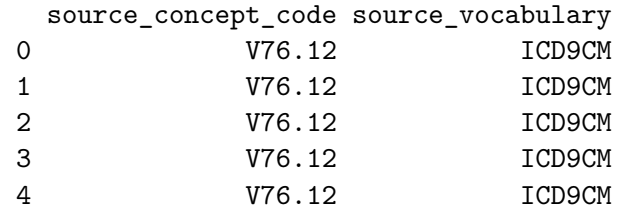

```
[7]: import pandas
     import os
     # This query represents dataset "Amitriptyline_dxo" for domain "procedure" and␣
      ↪was generated for All of Us Registered Tier Dataset v7
     dataset_04948107_procedure_sql = """
         SELECT
             procedure.person_id,
             procedure.procedure_datetime,
             p_visit.concept_name as visit_occurrence_concept_name,
             p_source_concept.concept_code as source_concept_code,
             p_source_concept.vocabulary_id as source_vocabulary
         FROM
             ( SELECT
                 *
             FROM
                 `""" + os.environ["WORKSPACE_CDR"] + """.procedure_occurrence`␣
      ↪procedure
             WHERE
                 (
                     procedure_source_concept_id IN (
                         SELECT
                             DISTINCT c.concept_id
                         FROM
                             `""" + os.environ["WORKSPACE_CDR"] + """.cb_criteria` c
                         JOIN
                             (
                                 SELECT
                                      CAST(cr.id as string) AS id
                                 FROM
                                      `""" + os.environ["WORKSPACE_CDR"] + """.
      ↪cb_criteria` cr
                                 WHERE
                                      concept_id IN (
                                         44828600
                                      \lambdaAND full_text LIKE '%_rank1]%'
                             ) a
                                 ON (
                                     c.path LIKE CONCAT('%.',
```

```
a.id,
                             '.%')
                             OR c.path LIKE CONCAT('%.',
                             a.id)
                             OR c.path LIKE CONCAT(a.id,
                             '.%')
                             OR c.path = a.id)WHERE
                             is standard = 0AND is_selectable = 1
                        \sum_{i=1}^{n}\sum_{i=1}^{n}AND (
                    procedure.PERSON_ID IN (
                        SELECT
                             distinct person_id
                        FROM
                             \lceil """" + os.environ["WORKSPACE_CDR"] + """.
↪cb_search_person` cb_search_person
                        WHERE
                             cb_search_person.person_id IN (
                                 SELECT
                                     person_id
                                 FROM
                                     `""" + os.environ["WORKSPACE_CDR"] + """.
↪person` p
                                 WHERE
                                     race_concept_id IN (8516)
                             \overline{)}AND cb_search_person.person_id IN (
                                 SELECT
                                      criteria.person_id
                                 FROM
                                      (SELECT
                                          DISTINCT person_id,
                                          entry_date,
                                          concept_id
                                      FROM
                                          `""" + os.environ["WORKSPACE_CDR"] +␣
↪""".cb_search_all_events`
                                      WHERE
                                          (
                                              concept_id IN(
                                                   SELECT
                                                       DISTINCT c.concept_id
                                                  FROM
```

```
"""" + os.↪environ["WORKSPACE_CDR"] + """.cb_criteria` c
                                                          JOIN
                                                               \overline{(\ }SELECT
                                                                         CAST(cr.id as<sub>11</sub>)↪string) AS id
                                                                    FROM
                                                                         " """" + os.↪environ["WORKSPACE_CDR"] + """.cb_criteria` cr
                                                                    WHERE
                                                                         concept_id IN␣
\leftrightarrow (4152280)
                                                                         AND full_text LIKE␣
\rightarrow'%_rank1]%'
                                                               ) a
                                                                    ON (
                                                                        c.path LIKE␣
↪CONCAT('%.',
                                                                    a.id,
                                                                    '.%')
                                                                    OR c.path LIKE␣
\rightarrowCONCAT('\%.',
                                                                    a.id)
                                                                    OR c.path LIKE CONCAT(a.
\leftrightarrowid,
                                                                    \cdot \cdot \cdot \cdot \cdot \cdot \cdotOR c.path = a.id)WHERE
                                                                    is_standard = 1AND is_selectable = 1
                                                               \sum_{i=1}^{n}AND is_standard = 1
                                                     )
                                                ) criteria
                                           \sum_{i=1}^{n}AND cb_search_person.person_id NOT IN (
                                                SELECT
                                                     criteria.person_id
                                                FROM
                                                     (SELECT
                                                          DISTINCT person_id,
                                                          entry_date,
                                                          concept_id
                                                     FROM
```

```
"""" + os.↪environ["WORKSPACE_CDR"] + """.cb_search_all_events`
                                                    WHERE
                                                         (
                                                              concept_id IN(
                                                                   SELECT
                                                                       DISTINCT c.
↪concept_id
                                                                   FROM
                                                                       ^{\circ}""" + os.
↪environ["WORKSPACE_CDR"] + """.cb_criteria` c
                                                                   JOIN
                                                                        \left(SELECT
                                                                                CAST(cr.id<sub>□</sub>↪as string) AS id
                                                                            FROM
                                                                                " """" + os.↪environ["WORKSPACE_CDR"] + """.cb_criteria` cr
                                                                             WHERE
                                                                                concept_id
\leftrightarrowIN (436665)
                                                                                AND_{\square}↪full_text LIKE '%_rank1]%'
                                                                        ) a
                                                                            ON (
                                                                              c.path LIKE␣
\rightarrowCONCAT('\%.',
                                                                            a.id,
                                                                            \cdot . %\cdot)
                                                                            OR c.path LIKE␣
\rightarrowCONCAT('%.',
                                                                            a.id)
                                                                            OR c.path LIKE␣
↪CONCAT(a.id,
                                                                            \langle \cdot, \cdot \rangleOR c.path = a.
\leftrightarrowid)
                                                                        WHERE
                                                                            is_standard = 1
                                                                            AND_{\Box}\rightarrowis_selectable = 1
                                                                        \lambdaAND is_standard = 1
                                                              \lambda) criteria
```

```
) ))
                              ) procedure
                           LEFT JOIN
                              `""" + os.environ["WORKSPACE_CDR"] + """.
     ↪visit_occurrence` v
                                  ON procedure.visit occurrence id = v.
     ↪visit_occurrence_id
                           LEFT JOIN
                               `""" + os.environ["WORKSPACE_CDR"] + """.
     ↪concept` p_visit
                                  ON v.visit_concept_id = p_visit.concept_id
                           LEFT JOIN
                              \lceil""" + os.environ["WORKSPACE CDR"] + """.
     ↪concept` p_source_concept
                                  ON procedure.procedure_source_concept_id =␣
    ↪p_source_concept.concept_id"""
    dataset 04948107 procedure df = pandas.read gbq(
       dataset_04948107_procedure_sql,
       dialect="standard",
       use_bqstorage_api=("BIGQUERY_STORAGE_API_ENABLED" in os.environ),
       progress_bar_type="tqdm_notebook")
    dataset_04948107_procedure_df.head(5)
   Downloading: 0%| | 0/3407 [00:00<?, ?rows/s]
[7]: person_id procedure_datetime visit_occurrence_concept_name \
    0 1466135 2013-02-06 04:00:00+00:00 None
    1 1138906 2013-12-12 00:00:00+00:00 None
    2 3162368 2005-01-26 17:15:00+00:00 None
    3 1919301 2014-04-29 00:00:00+00:00 None
    4 3415504 2006-01-18 15:16:00+00:00 None
     source_concept_code source_vocabulary
    0 V72.31 ICD9CM
    1 V72.31 ICD9CM
    2 V72.31 ICD9CM
    3 V72.31 ICD9CM
    4 V72.31 ICD9CM
[8]: import pandas
    import os
    # This query represents dataset "Amitriptyline_px" for domain "procedure" and␣
    ↪was generated for All of Us Registered Tier Dataset v7
    dataset 57232984 procedure sql = " " "
```

```
20
```

```
SELECT
       procedure.person_id,
       procedure.procedure_datetime,
       p_visit.concept_name as visit_occurrence_concept_name,
       p_source_concept.concept_code as source_concept_code,
       p_source_concept.vocabulary_id as source_vocabulary
  FROM
       ( SELECT
           *
       FROM
           `""" + os.environ["WORKSPACE_CDR"] + """.procedure_occurrence`␣
↪procedure
       WHERE
           (
               procedure_source_concept_id IN (
                   SELECT
                       DISTINCT c.concept_id
                   FROM
                       `""" + os.environ["WORKSPACE_CDR"] + """.cb_criteria` c
                   JOIN
                        (
                            SELECT
                                CAST(cr.id as string) AS id
                            FROM
                                `""" + os.environ["WORKSPACE_CDR"] + """.
↪cb_criteria` cr
                            WHERE
                                concept_id IN (
                                    2213521, 2213523, 2213550
                                \lambdaAND full_text LIKE '%_rank1]%'
                       ) a
                            ON (
                                c.path LIKE CONCAT('%.',
                            a.id,
                            \cdot.%\cdot)
                            OR c.path LIKE CONCAT('%.',
                            a.id)
                           OR c.path LIKE CONCAT(a.id,
                            '.%')
                            OR c.path = a.id)WHERE
                            is_standard = 0AND is_selectable = 1
                       \lambda\sumAND (
```

```
procedure.PERSON_ID IN (
                         SELECT
                             distinct person_id
                         FROM
                             `""" + os.environ["WORKSPACE_CDR"] + """.
↪cb_search_person` cb_search_person
                         WHERE
                              cb_search_person.person_id IN (
                                  SELECT
                                      person_id
                                  FROM
                                      `""" + os.environ["WORKSPACE_CDR"] + """.
↪person` p
                                  WHERE
                                      race_concept_id IN (8516)
                              \mathcal{L}AND cb_search_person.person_id IN (
                                  SELECT
                                       criteria.person_id
                                  FROM
                                       (SELECT
                                           DISTINCT person_id,
                                           entry_date,
                                           concept_id
                                       FROM
                                           \lceil """" + os.environ["WORKSPACE_CDR"] +↪""".cb_search_all_events`
                                       WHERE
                                           \overline{C}concept_id IN(
                                                    SELECT
                                                        DISTINCT c.concept_id
                                                    FROM
                                                        ^{\circ}""" + _{\text{OS}}.
↪environ["WORKSPACE_CDR"] + """.cb_criteria` c
                                                    JOIN
                                                        (
                                                             SELECT
                                                                 CAST(cr.id as<sub>u</sub>
↪string) AS id
                                                             FROM
                                                                 " """" + os.↪environ["WORKSPACE_CDR"] + """.cb_criteria` cr
                                                             WHERE
                                                                 concept_id IN␣
\rightarrow (4152280)
```

```
AND full_text LIKE␣
\rightarrow'%_rank1]%'
                                                         ) a
                                                              ON (
                                                                  c.path LIKE␣
\rightarrowCONCAT('%.',
                                                              a.id,
                                                              '.%')
                                                              OR c.path LIKE␣
\rightarrowCONCAT('\%.',
                                                              a.id)
                                                              OR c.path LIKE CONCAT(a.
↪id,
                                                              '.%')
                                                              OR c.path = a.id)WHERE
                                                             is_standard = 1
                                                             AND is_selectable = 1
                                                         \sumAND is_standard = 1
                                                \lambda) criteria
                                       \sum_{i=1}^{n}AND cb_search_person.person_id NOT IN (
                                            SELECT
                                                criteria.person_id
                                            FROM
                                                (SELECT
                                                     DISTINCT person_id,
                                                     entry_date,
                                                     concept_id
                                                FROM
                                                     """" + os.
↪environ["WORKSPACE_CDR"] + """.cb_search_all_events`
                                                WHERE
                                                     (
                                                         concept_id IN(
                                                              SELECT
                                                                  DISTINCT c.
↪concept_id
                                                              FROM
                                                                  ^{\circ}""" + \circs.
↪environ["WORKSPACE_CDR"] + """.cb_criteria` c
                                                              JOIN
                                                                   \left(SELECT
```

```
CAST(cr.id_{\Box})↪as string) AS id
                                                                            FROM
                                                                                ^{\circ}""" + os.
↪environ["WORKSPACE_CDR"] + """.cb_criteria` cr
                                                                            WHERE
                                                                                concept_id
\rightarrowIN (436665)
                                                                                AND<sub>1-1</sub>↪full_text LIKE '%_rank1]%'
                                                                       ) a
                                                                            ON (
                                                                               c.path LIKE␣
\rightarrowCONCAT('%.',
                                                                            a.id,
                                                                            '.%')
                                                                            OR c.path LIKE␣
\rightarrowCONCAT('\%.',
                                                                            a.id)
                                                                            OR c.path LIKE␣
↪CONCAT(a.id,
                                                                            \left( \frac{1}{2} \frac{1}{2} \frac{1}{2} \right)OR c.path = a.
\leftrightarrowid)
                                                                       WHERE
                                                                            is_standard = 1
                                                                           AND<sub>11</sub>\rightarrowis_selectable = 1
                                                                       \sumAND is standard = 1\lambda) criteria
                                                    ) ))
                                     ) procedure
                                LEFT JOIN
                                     `""" + os.environ["WORKSPACE_CDR"] + """.
↪visit_occurrence` v
                                          ON procedure.visit_occurrence_id = v.
↪visit_occurrence_id
                                LEFT JOIN
                                     `""" + os.environ["WORKSPACE_CDR"] + """.
↪concept` p_visit
                                          ON v.visit_concept_id = p_visit.concept_id
                                LEFT JOIN
                                     \lceil """" + os.environ["WORKSPACE_CDR"] + """.
↪concept` p_source_concept
```

```
24
```

```
ON procedure.procedure_source_concept_id =\Box↪p_source_concept.concept_id"""
dataset_57232984_procedure_df = pandas.read_gbq(
    dataset_57232984_procedure_sql,
    dialect="standard",
    use_bqstorage_api=("BIGQUERY_STORAGE_API_ENABLED" in os.environ),
    progress_bar_type="tqdm_notebook")
dataset_57232984_procedure_df.head(5)
```
Downloading: 0%| | 0/6003 [00:00<?, ?rows/s]

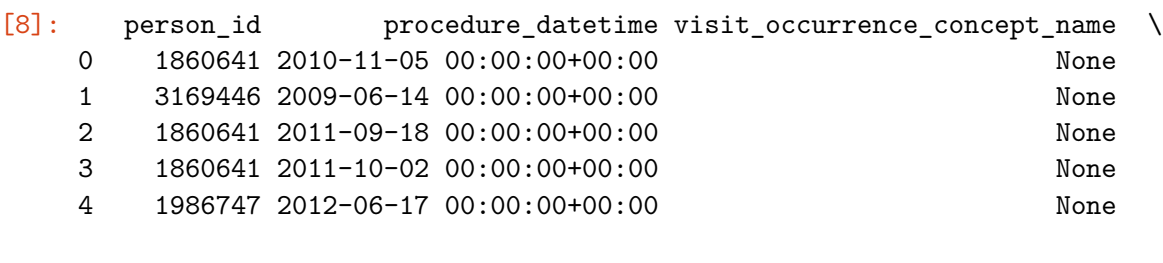

source\_concept\_code source\_vocabulary

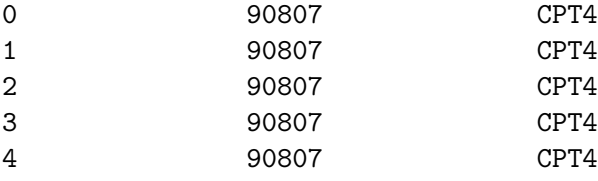

```
[9]: import pandas
     import os
     # This query represents dataset "Amitriptyline_rx" for domain "drug" and was␣
     ↪generated for All of Us Registered Tier Dataset v7
     dataset 70579010 drug sql = """
         SELECT
             d_exposure.person_id,
             d_standard_concept.concept_name as standard_concept_name,
             d_standard_concept.concept_code as standard_concept_code,
             d_standard_concept.vocabulary_id as standard_vocabulary,
             d_exposure.drug_exposure_start_datetime
         FROM
             ( SELECT
                 *
             FROM
                `""" + os.environ["WORKSPACE_CDR"] + """.drug_exposure` d_exposure
             WHERE
                 \left(drug_concept_id IN (
```
**SELECT** DISTINCT ca.descendant\_id FROM  $\lceil """" + os.$ environ $['WORKSPACE_CDR"] + """$ .  $\circ$ cb\_criteria\_ancestor` ca JOIN  $\overline{(\ }$ SELECT DISTINCT c.concept\_id FROM  $\lceil """" + os.$ environ $['WORKSPACE$  CDR"] + """.  $\verb|<|$ criteria` c JOIN ( **SELECT** CAST(cr.id as string) AS id FROM  $\lceil """" + os.$ environ["WORKSPACE\_CDR"] + ↪""".cb\_criteria` cr WHERE concept\_id IN ( 1110410, 1124957, 1125315, 1153013, ↪1174888, 1332418, 1592085, 703547, 710062, 715233, 738156, 749910, 750982,␣ ↪766814, 791967, 798874  $\lambda$ AND full\_text LIKE '%\_rank1]%' ) a ON ( c.path LIKE CONCAT('%.', a.id,  $\cdot$  . % $\cdot$ ) OR c.path LIKE CONCAT('%.', a.id) OR c.path LIKE CONCAT(a.id,  $\cdot$ .% $\cdot$ ) OR  $c.path = a.id)$ WHERE is\_standard = 1 AND is\_selectable = 1 ) b ON ( ca.ancestor\_id = b.concept\_id  $\lambda$ )  $\mathcal{L}$ AND ( d\_exposure.PERSON\_ID IN (

**SELECT** distinct person\_id FROM `""" + os.environ["WORKSPACE\_CDR"] + """. ↪cb\_search\_person` cb\_search\_person WHERE cb\_search\_person.person\_id IN ( SELECT person\_id FROM `""" + os.environ["WORKSPACE\_CDR"] +␣ ↪""".person` p WHERE race\_concept\_id IN (8516)  $\lambda$ AND cb\_search\_person.person\_id IN ( SELECT criteria.person\_id FROM (SELECT DISTINCT person\_id, entry\_date, concept\_id FROM `""" + os.environ["WORKSPACE\_CDR"]␣ ↪+ """.cb\_search\_all\_events` WHERE ( concept\_id IN( **SELECT** DISTINCT c.concept\_id FROM  $"$ """ +  $OS.$ ↪environ["WORKSPACE\_CDR"] + """.cb\_criteria` c JOIN ( SELECT  $CAST(cr.id as<sub>11</sub>)$ ↪string) AS id FROM  $" """" + os.$ ↪environ["WORKSPACE\_CDR"] + """.cb\_criteria` cr WHERE concept\_id IN␣  $\rightarrow$  (4152280)

```
AND full_text␣
↪LIKE '%_rank1]%'
                                                               ) a
                                                                   ON (
                                                                        c.path LIKE␣
\rightarrowCONCAT('%.',
                                                                   a.id,
                                                                    '.%')
                                                                   OR c.path LIKE␣
\rightarrowCONCAT('\%.',
                                                                   a.id)
                                                                   OR c.path LIKE␣
↪CONCAT(a.id,
                                                                   \frac{1}{2}.%\frac{1}{2}OR c.path = a.id)WHERE
                                                                   is_standard = 1
                                                                   AND is_selectable =\hookrightarrow1
                                                               \lambdaAND is_standard = 1
                                                      \lambda) criteria
                                            \mathcal{L}AND cb_search_person.person_id NOT IN (
                                                 SELECT
                                                      criteria.person_id
                                                 FROM
                                                      (SELECT
                                                          DISTINCT person_id,
                                                          entry_date,
                                                          concept_id
                                                      FROM
                                                          """" + os.
↪environ["WORKSPACE_CDR"] + """.cb_search_all_events`
                                                      WHERE
                                                          \left(concept_id IN(
                                                                   SELECT
                                                                        DISTINCT c.
↪concept_id
                                                                   FROM
                                                                        """" + os.↪environ["WORKSPACE_CDR"] + """.cb_criteria` c
                                                                   JOIN
                                                                        (
```

```
SELECT
                                                                                   CAST(cr.
 ↪id as string) AS id
                                                                               FROM
                                                                                   ^{\sim}""" +\Box↪os.environ["WORKSPACE_CDR"] + """.cb_criteria` cr
                                                                               WHERE
                                                                                 ␣
 ↪concept_id IN (436665)
                                                                                   AND<sub>1-1</sub>↪full_text LIKE '%_rank1]%'
                                                                          ) a
                                                                               ON (
                                                                                   c.path↪LIKE CONCAT('%.',
                                                                               a.id,
                                                                               '.%')
                                                                               OR c.path␣
 ↪LIKE CONCAT('%.',
                                                                               a.id)
                                                                               OR c.path␣
 ↪LIKE CONCAT(a.id,
                                                                               '.%')
                                                                               OR c.path =\leftrightarrowa.id)
                                                                          WHERE
                                                                               is_standard␣
 ightharpoonup = 1AND<sub>1-1</sub>\leftrightarrowis_selectable = 1
                                                                          \mathcal{L}AND is_standard␣
 ightharpoonup = 1\lambda) criteria
                                                       ) ))
                                         ) d_exposure
                                     LEFT JOIN
                                         \lceil """" + os.environ["WORKSPACE_CDR"] + """.
 ↪concept` d_standard_concept
                                              ON d_exposure.drug_concept_id =␣
↪d_standard_concept.concept_id"""
dataset_70579010_drug_df = pandas.read_gbq(
    dataset_70579010_drug_sql,
    dialect="standard",
```
use\_bqstorage\_api=("BIGQUERY\_STORAGE\_API\_ENABLED" **in** os.environ), progress\_bar\_type="tqdm\_notebook")

dataset\_70579010\_drug\_df.head(5)

```
Downloading: 0%| | 0/599654 [00:00<?, ?rows/s]
[9]: person_id standard_concept_name \
   0 1425125 30 ML morphine sulfate 1 MG/ML Injection
   1 3476915 acetaminophen 500 MG / hydrocodone bitartrate …
   2 1679094 30 ML morphine sulfate 1 MG/ML Injection
   3 1754365 30 ML morphine sulfate 1 MG/ML Injection
   4 1808098 30 ML morphine sulfate 1 MG/ML Injection
     standard_concept_code standard_vocabulary drug_exposure_start_datetime
   0 1728999 RxNorm 2008-09-06 05:00:00+00:00
   1 857109 RxNorm 2011-02-26 05:00:00+00:00
   2 1728999 RxNorm 2014-10-05 16:49:00+00:00
   3 1728999 RxNorm 2010-10-10 15:13:46+00:00
   4 1728999 RxNorm 2021-08-20 09:07:00+00:00
```
#### **2.2 Rename imported dataframes**

```
[10]: # Import libraries
      import pandas as pd
      import numpy as np
```

```
[11]: # Note that different datasets may exists for different antidepressants
      dxi_condition_df = dataset_98674129_condition_df
      dxo_condition_df = dataset_04948107_condition_df
      dxo_measurement_df = dataset_04948107_measurement_df
      dxo_procedure_df = dataset_04948107_procedure_df
      px df = dataset 57232984 procedure dfrx_df = dataset_70579010_drug_df
```
#### **2.3 Updating the Dataset**

#### **2.3.1 Define target antidepressant**

```
[12]: # Change for your own antidepressant
      ad = 'Amitriptyline'
```
#### **2.3.2 Antidepressant History**

```
[13]: # Import library
      import pandas as pd
```

```
# Get reference antidepressant dates data
```

```
ad_dates_df = pd.read_csv('./checkpoint/hap823_ad_dates_df.csv', low_memory =\Box↪False)
    ad dates df.info()
    <class 'pandas.core.frame.DataFrame'>
    RangeIndex: 28304 entries, 0 to 28303
    Data columns (total 9 columns):
     # Column Non-Null Count Dtype
        --- ------ -------------- -----
     0 person_id 28304 non-null int64
     1 ad_grouping 28304 non-null object
     2 trial_number 28304 non-null int64
     3 earliest_ad_start 28304 non-null object
     4 earliest_ad_end 28304 non-null object
     5 dosage_days 28304 non-null int64
     6 dose_70p 28304 non-null int64
     7 other ad 28304 non-null int64
     8 Remission 28304 non-null int64
    dtypes: int64(6), object(3)
    memory usage: 1.9+ MB
[14]: # Change dates data types to make sure they are dates
    ad_dates_df['earliest_ad_start'] = pd.
     ↪to_datetime(ad_dates_df['earliest_ad_start'], errors='coerce')
    ad_dates_df['earliest_ad_end'] = pd.to_datetime(ad_dates_df['earliest_ad_end'],\Box↪errors='coerce')
    ad_dates_df.head()
[14]: person_id ad_grouping trial_number earliest_ad_start \
    0 3445002 0ther 1 2009-12-20 08:48:00+00:00
    1 3445002 Trazodone 1 2011-12-11 22:23:00+00:00
    2 3445002 Trazodone 2 2012-11-16 19:36:00+00:00
    3 3445002 Trazodone 3 2013-03-22 13:37:00+00:00
    4 3445002 Escitalopram 1 2018-01-12 15:00:00+00:00
              earliest_ad_end dosage_days dose_70p other_ad Remission
    0 2009-12-20 08:48:00+00:00 0 0 0 0
    1 2012-01-17 00:33:00+00:00 6 0 0 0
    2 2013-01-20 04:18:00+00:00 57 0 0 0
    3 2013-03-22 17:22:00+00:00 1 0 0 0
    4 2018-07-11 14:59:00+00:00 180 1 0 1
```
We need to find, the following antidepressant histories: - Same antidepressant no remission (SN) -Same antidepressant with remission (SR) - Different antidepressant no remission (DN) - Different antidepressant with remission (DR)

```
[15]: # Initialize columns
      ad_dates_df['SN'] = 0ad_dates_df['SR'] = 0ad\_dates\_df['DN'] = 0ad\_dates\_df['DR'] = 0[16]: # Create a function to get all different antidepressant history
      ## hist_type values are 'SN', 'SR', DN' and 'DR'
      def get_ad_hist (row, hist_type):
          # If it's the first trial and SN or SR, return 0 (no history)
          if row['trial_number'] == 1 and (hist_type == 'SN' or hist_type == 'SR'):
              return 0
          # Check if processing for SN or SR is needed
          elif hist_type == 'SN' or hist_type == 'SR':
              # Check previous trials
              previous_trials = ad\_dates\_df[(ad\_dates\_df['person_id'] ==_↪row['person_id']) &
                                                    (ad_data_fdf['trial_number'] <↪row['trial_number']) &
                                                   (ad_dates_df['ad_grouping'] ==↪row['ad_grouping'])]
              if hist_type == 'SN':
                  # Check for any previous trial with no remission
                  history = previous_trials[previous_trials['Remission'] == 0]
              else: # 'SR'
                  # Check for any previous trial with no remission
                  history = previous_trials[previous_trials['Remission'] == 1]
              if history.empty:
                  return 0 # no history found
              else:
                  return 1 # history found
          # Check if processing for DN or DR is needed
          elif hist_type == 'DN' or hist_type == 'DR':
              # Get the start of the trial
              trial_start = row["earliest_ad_start"]
              # Check other rows for the same person_id for other antidepressants
              other rows = ad dates df[(ad dates df['person_id'] == row['person_id'])<sub>\perp</sub>
       \rightarrow \&(ad_dates_df['ad_grouping'] !=␣
       ↪row['ad_grouping'])]
```

```
# Retain only those with end date before trial start (ended before␣
↪trial began)
      other_rows = other_rows[other_rows['earliest_ad_end'] < trial_start]
      if hist_type == 'DN':
          # Check for any previous other antidepressant with no remission
          history = other_rows[other_rows['Remission'] == 0]
      else: # 'DR'
          # Check for any previous other antidepressant with remission
          history = other_rows[other_rows['Remission'] == 1]
      if history.empty:
          return 0 # no history found
      else:
          return 1 # history found
  return 0 # default return is 0
```

```
[17]: # Fill values for history of antidepressant use and reaction
      for hist_type in ['SN', 'SR', 'DN', 'DR']:
          ad_dates_df[hist_type] = ad_dates_df.apply(get_ad_hist, axis=1, \Box↪args=(hist_type, ))
```
ad\_dates\_df.head()

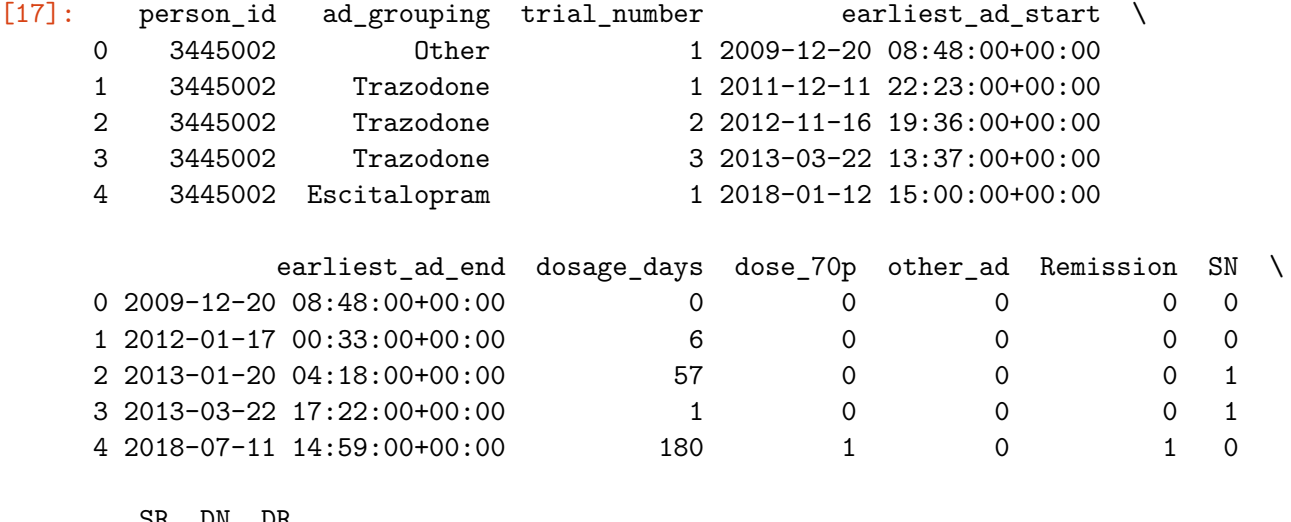

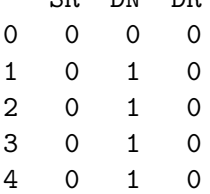

```
[18]: # Create a function to count episodes per trial
      def get_episodes_count (row):
          # get rows that ended before the current trial start for the person to get␣
       ↪all medication history
          previous_episodes = ad\_dates\_df[(ad\_dates\_df['person_id'] ==_↪row['person_id']) &
                                           (ad_data_fdf['earliest_ad_en'] < \Box↪row['earliest_ad_start'])]
          # if no history then return 0 since no previous episodes exist
          if previous_episodes.empty:
              return 0
          # arrange based on earliest_ad_start
          previous_episodes.sort_values(by=["earliest_ad_start"], inplace=True)
          # initialize variables
          episode_count = 1 # at least 1 episode if there is at least 1 row in<sub>u</sub>
       ↪previous_episodes
          current_start_date = None
          current_end_date = None
          # count episodes
          for index, previous_row in previous_episodes.iterrows():
              if current_start_date is None: # First row
                  # store start dates for comparison with succeeding rows
                  current_start_date = previous_row['earliest_ad_start']
                  current_end_date = previous_row['earliest_ad_end']
              else:
                  if previous_row['earliest_ad_start'] <= current_end_date: # Within␣
       ↪current episode
                      current\_end\_date = max(current\_end\_date, \_↪previous_row['earliest_ad_end'])
                  else: # New episode
                      episode_count += 1
                      current_start_date = previous_row['earliest_ad_start']
                      current_end_date = previous_row['earliest_ad_end']
          return episode_count
[19]: # Store episode history count data
```

```
ad_dates_df['num_episodes'] = ad_dates_df.apply(get_episodes_count, axis=1)
```

```
ad_dates_df.head(20)
```
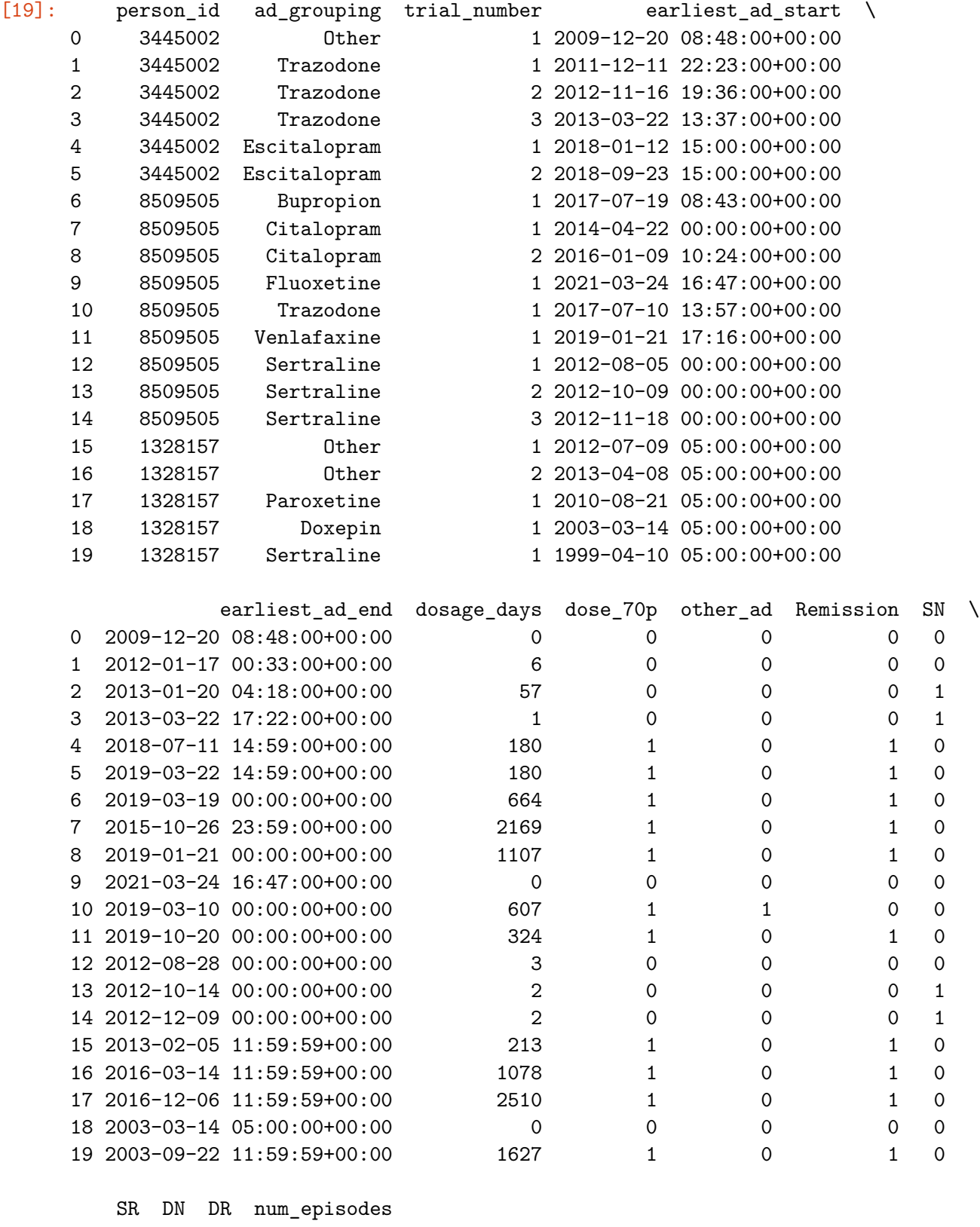

 $\begin{array}{ccccccc}\n0 & 0 & 0 & 0 & 0 & 0 \\
1 & 0 & 1 & 0 & 1\n\end{array}$  $1 \qquad 0$ 

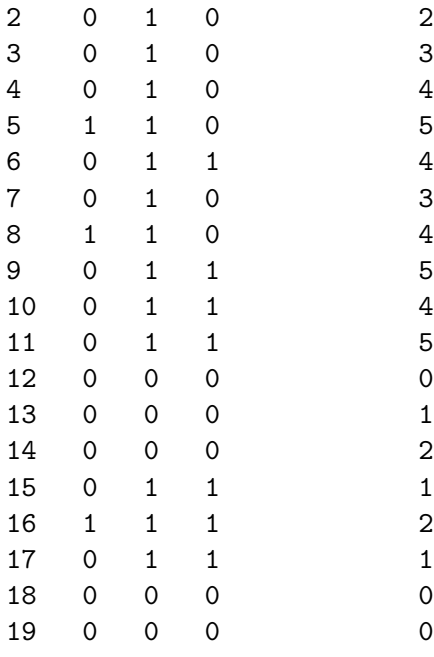

```
[20]: # Create a function to count remission history per trial
      def get_remission_count (row):
          # get rows that ended before the current trial start for the person to get␣
       ↪all medication history
          previous_episodes = ad\_dates\_df[(ad\_dates\_df['person_id'] ==_↪row['person_id']) &
                                          (ad_data_d) df['earliest_ad_en']↪row['earliest_ad_start'])]
          # if no history then return 0 since no previous episodes exist
          if previous_episodes.empty:
              return 0
          # get the sum of the remission column to get the number of time patient␣
       ↪acheived remission
```

```
remission_count = previous_episodes['Remission'].sum()
```
**return** remission\_count

```
[21]: # Store remission history count data
      ad_dates_df['num_remissions'] = ad_dates_df.apply(get_remission_count, axis=1)
      ad_dates_df.head(20)
```
 $[21]$ : person\_id ad\_grouping trial\_number earliest\_ad\_start \ 0 3445002 0ther 1 2009-12-20 08:48:00+00:00 1 3445002 Trazodone 1 2011-12-11 22:23:00+00:00
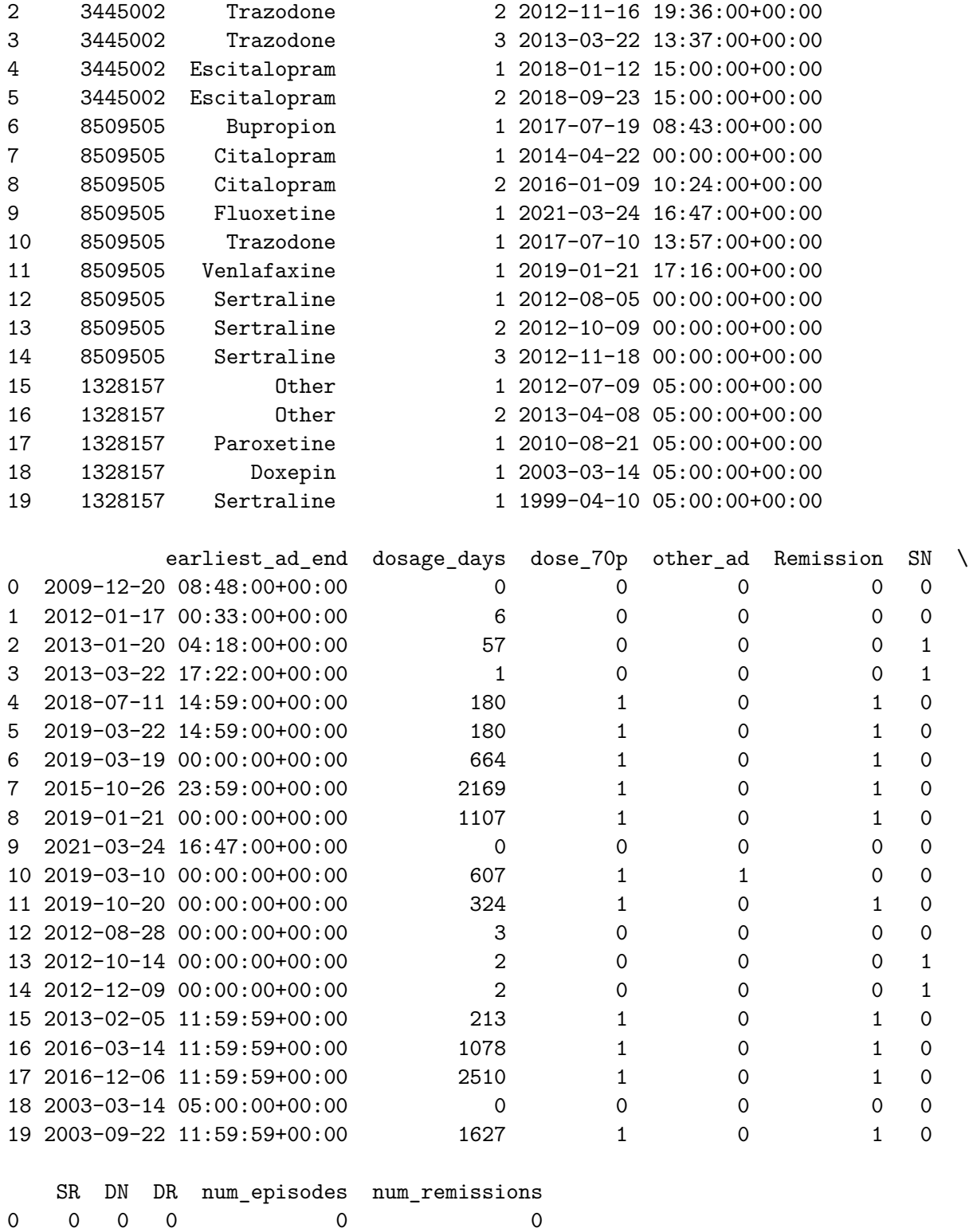

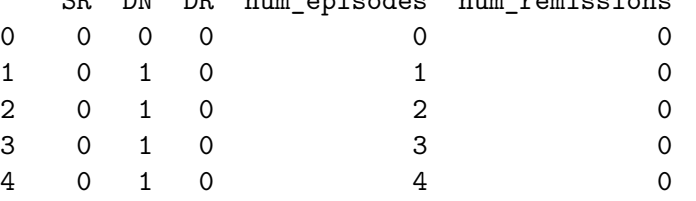

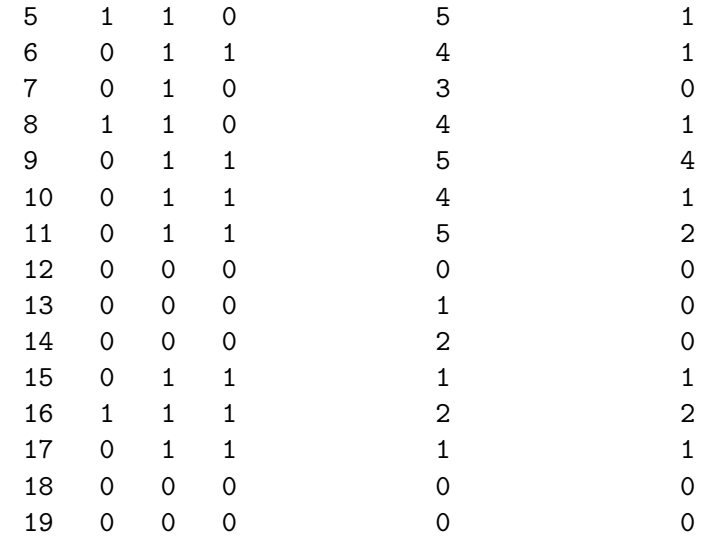

```
[22]: # Create a function to count previous antidepressants taken per trial
      def get_ad_count (row):
          # get rows that ended before the current trial start for the person to get␣
       ↪all medication history
          previous_episodes = ad\_dates\_df[(ad\_dates\_df['person_id'] ==_↪row['person_id']) &
                                          (ad_data_d) df['earliest_ad_en']↪row['earliest_ad_start'])]
          # if no history then return 0 since no previous episodes exist
          if previous_episodes.empty:
             return 0
          # get the number of unique antidepressants
          ad_count = previous_episodes['ad_grouping'].nunique()
          return ad_count
```
[23]: *# Store antidepressant number in their columns* ad\_dates\_df['num\_antidepressants'] = ad\_dates\_df.apply(get\_ad\_count, axis=1)

ad\_dates\_df.head(20)

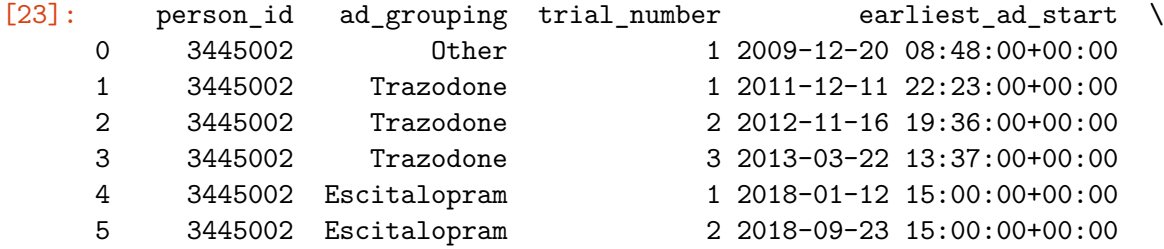

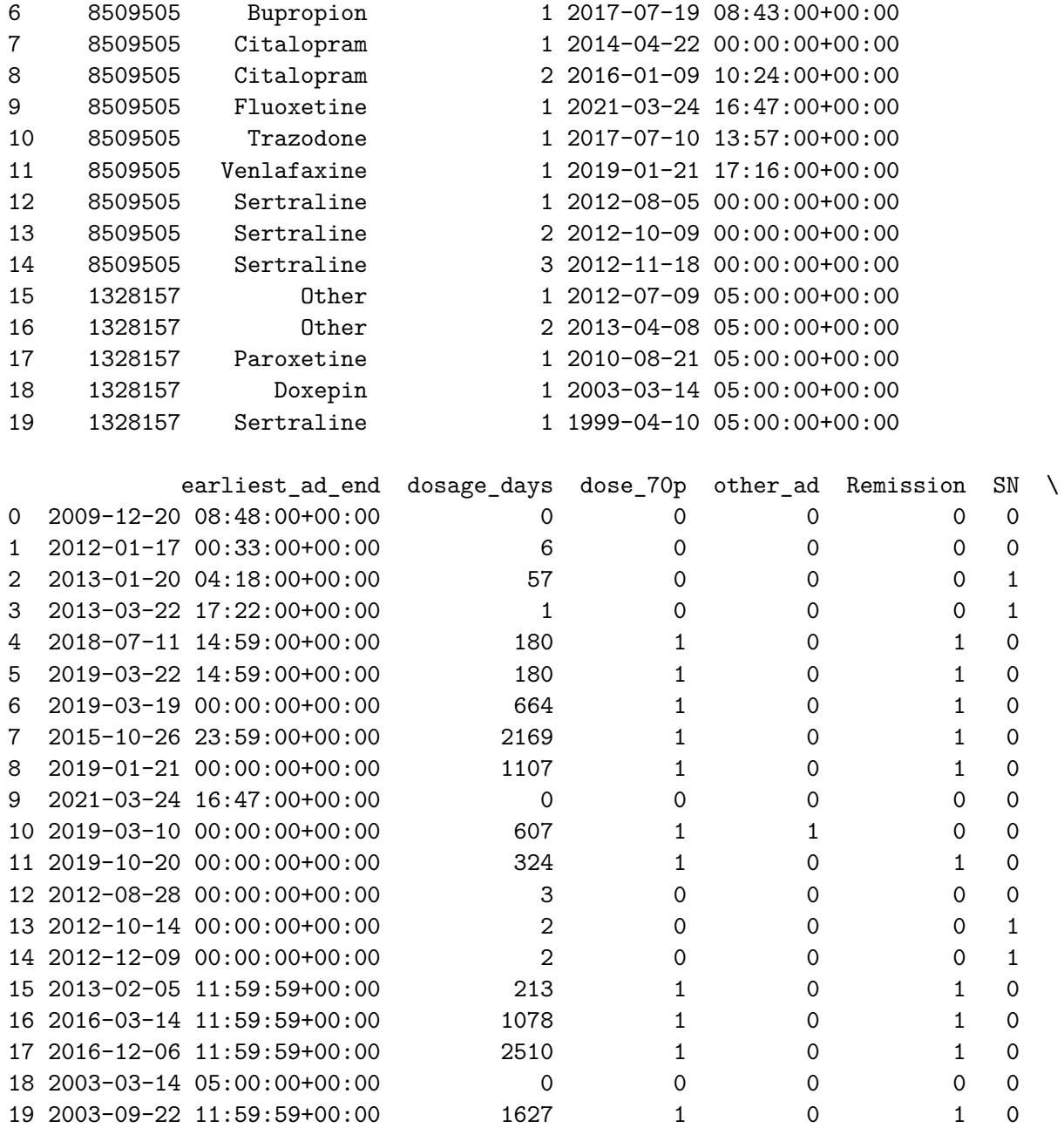

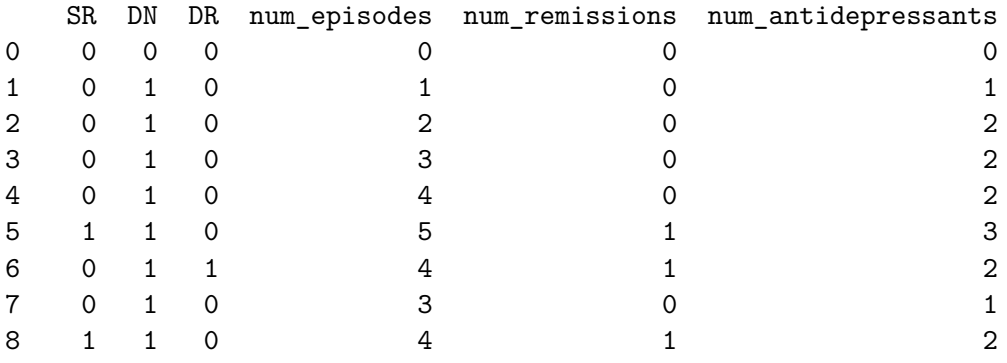

```
9 0 1 1 5 4 5
    10 0 1 1 4 1 2
    11 0 1 1 5 2 2 2
    12 0 0 0 0 0 0 0 0
    13 0 0 0 1 0 1
    14 0 0 0 2 0 1
    15 0 1 1 1 1 2
    16 1 1 1 2 2 3
    17 0 1 1 1 1 2
    18 0 0 0 0 0 0
    19 0 0 0 0 0 0
[24]: # Create dummy variables for number of episodes
    # Find the minimum number of episodes
    min_epi = ad_dates_df['num_episodes'].min()
    # Find the maximum number of episodes
    max_epi = ad_dates_df['num_episodes'].max()
    print(f"Minimum number of episodes: {min_epi}")
    print(f"Maximum number of episodes: {max_epi}")
   Minimum number of episodes: 0
   Maximum number of episodes: 19
[25]: # Define bins for episode ranges
    bins = [0, 1, 19]# Define labels for episode groups
    labels = ['epi_01', 'epi_2p']# Create a categorical column for episode ranges
    ad_dates_df['epi_range'] = pd.cut(ad_dates_df['num_episodes'],
                           bins=bins,
                           labels=labels,
                           right=True,
                           include_lowest=True)
    # Create dummy variables for the episode ranges
    epi_dummies = pd.get_dummies(ad_dates_df['epi_range']).astype(int)
    # Concatenate the dummy variables with the original DataFrame
    ad_dates_df = pd.concat([ad_dates_df, epi_dummies], axis=1)
    # Drop unneeded columns
    cols_to_drop = ['num_episodes',
              'epi_range',
              'epi_01'] # drop to prevent dummy variable trap
```

```
ad\_dates\_df = ad\_dates\_df.drop(columns=cols_to_drop)
```

```
ad_dates_df.head()
```
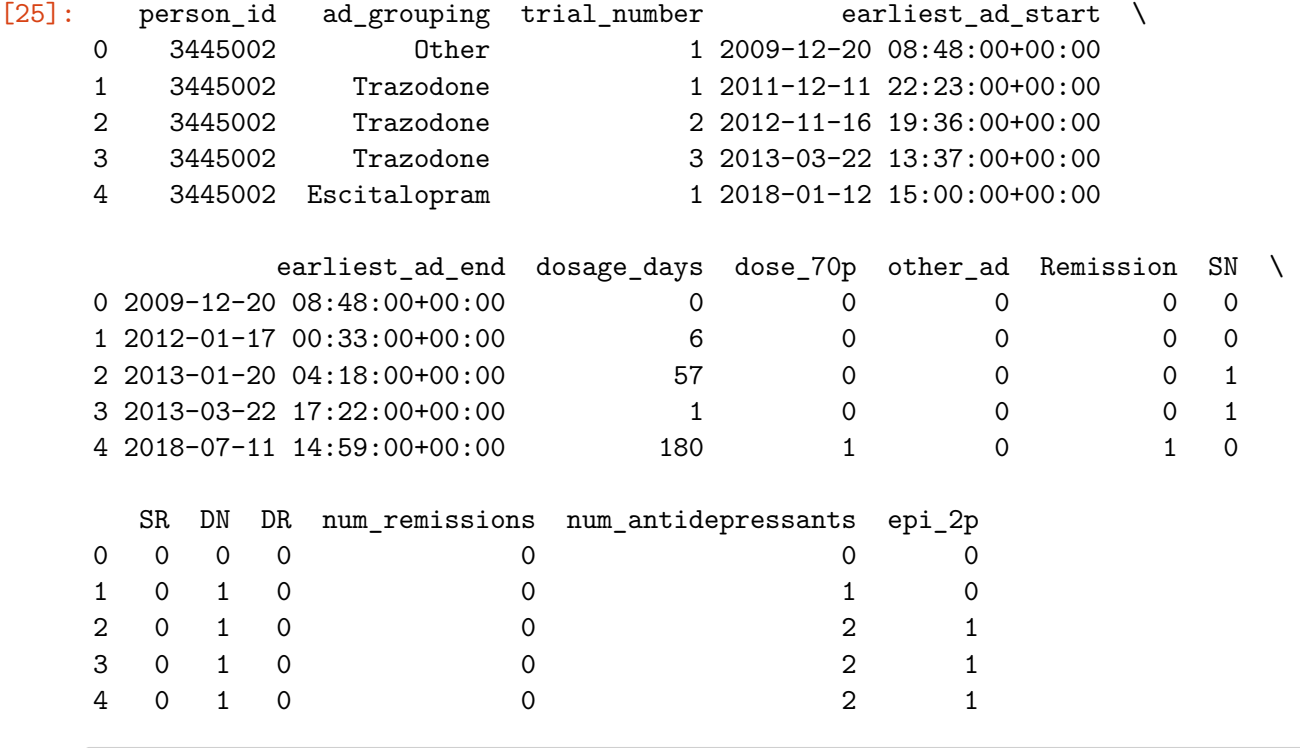

```
[26]: # Create dummy variables for number of remissions
      # Find the minimum number of remissions
     min_rem = ad_dates_df['num_remissions'].min()
```

```
# Find the maximum number of remissions
max_rem = ad_dates_df['num_remissions'].max()
```

```
print(f"Minimum number of remissions: {min_rem}")
print(f"Maximum number of remissions: {max_rem}")
```
Minimum number of remissions: 0 Maximum number of remissions: 13

```
[27]: # Define bins for remission ranges
      bins = [0, 1, 13]# Define labels for remission groups
      labels = ['rem_01', 'rem_2p']# Create a categorical column for remission ranges
      ad_dates_df['rem_range'] = pd.cut(ad_dates_df['num_remissions'],
                                        bins=bins,
```

```
labels=labels,
                               right=True,
                                include_lowest=True)
    # Create dummy variables for the remission ranges
    rem_dummies = pd.get_dummies(ad_dates_df['rem_range']).astype(int)
    # Concatenate the dummy variables with the original DataFrame
    ad_dates_df = pd.concat([ad_dates_df, rem_dummies], axis=1)
    # Drop unneeded columns
    cols_to_drop = ['num_remissions',
                'rem_range',
                'rem_01'] # drop to prevent dummy variable trap
    ad\_dates\_df = ad\_dates\_df.drop(columns=cols_to_drop)ad_dates_df.head()
[27]: person_id ad_grouping trial_number earliest_ad_start \
    0 3445002 Other 1 2009-12-20 08:48:00+00:00
    1 3445002 Trazodone 1 2011-12-11 22:23:00+00:00
    2 3445002 Trazodone 2 2012-11-16 19:36:00+00:00
    3 3445002 Trazodone 3 2013-03-22 13:37:00+00:00
    4 3445002 Escitalopram 1 2018-01-12 15:00:00+00:00
              earliest_ad_end dosage_days dose_70p other_ad Remission SN \
    0 2009-12-20 08:48:00+00:00 0 0 0 0 0
    1 2012-01-17 00:33:00+00:00 6 0 0 0 0
    2 2013-01-20 04:18:00+00:00 57 0 0 0 1
    3 2013-03-22 17:22:00+00:00 1 0 0 0 1
```
4 2018-07-11 14:59:00+00:00 180 1 0 1 0

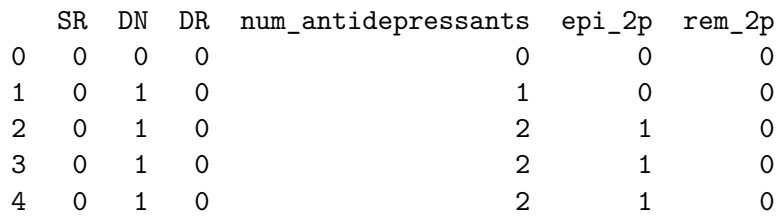

 $[28]$ :  $ad\_dates\_df.info()$ 

<class 'pandas.core.frame.DataFrame'> RangeIndex: 28304 entries, 0 to 28303 Data columns (total 16 columns): # Column Non-Null Count Dtype --- ------ -------------- ----- 0 person\_id 28304 non-null int64

```
1 ad_grouping 28304 non-null object
     2 trial_number 28304 non-null int64
     3 earliest_ad_start 27793 non-null datetime64[ns, UTC]
     4 earliest_ad_end 27833 non-null datetime64[ns, UTC]
     5 dosage days 28304 non-null int64
     6 dose_70p 28304 non-null int64
     7 other ad 28304 non-null int64
     8 Remission 28304 non-null int64
     9 SN 28304 non-null int64
     10 SR 28304 non-null int64
     11 DN 28304 non-null int64
     12 DR 28304 non-null int64
     13 num_antidepressants 28304 non-null int64
     14 epi_2p 28304 non-null int64
     15 rem_2p 28304 non-null int64
    dtypes: datetime64[ns, UTC](2), int64(13), object(1)
    memory usage: 3.5+ MB
[29]: # Create dummy variables for number of antidepressants
     # range of antidepressants
     # Find the minimum number of antidepressants
     min_adep = ad_dates_df['num_antidepressants'].min()
     # Find the maximum number of antidepressants
     max_adep = ad_dates_df['num_antidepressants'].max()
     print(f"Minimum number of antidepressants: {min_adep}")
     print(f"Maximum number of antidepressants: {max_adep}")
    Minimum number of antidepressants: 0
    Maximum number of antidepressants: 12
[30]: # Define bins for antidepressant ranges
     bins = [0, 1, 3, 12]# Define labels for antidepressant groups
     labels = ['adep_01', 'adep_23', 'adep_4p']# Create a categorical column for antidepressant ranges
     ad_dates_df['adep_range'] = pd.cut(ad_dates_df['num_antidepressants'],
                                    bins=bins,
                                    labels=labels,
                                    right=True,
                                    include_lowest=True)
     # Create dummy variables for the antidepressant ranges
     adep_dummies = pd.get_dummies(ad_dates_df['adep_range']).astype(int)
```

```
# Concatenate the dummy variables with the original DataFrame
    ad_dates_df = pd.concat([ad\_dates_df, adep_dummies], axis=1)# Drop unneeded columns
    cols_to_drop = ['num_antidepressants',
               'adep_range',
               'adep_01'] # drop to prevent dummy variable trap
    ad_dates_df = ad_dates_df.drop(columns=cols_to_drop)
    ad dates df.head()
[30]: person_id ad_grouping trial_number earliest_ad_start \
    0 3445002 0ther 1 2009-12-20 08:48:00+00:00
    1 3445002 Trazodone 1 2011-12-11 22:23:00+00:00
    2 3445002 Trazodone 2 2012-11-16 19:36:00+00:00
    3 3445002 Trazodone 3 2013-03-22 13:37:00+00:00
    4 3445002 Escitalopram 1 2018-01-12 15:00:00+00:00
             earliest ad end dosage days dose 70p other ad Remission SN \setminus0 2009-12-20 08:48:00+00:00 0 0 0 0 0
    1 2012-01-17 00:33:00+00:00 6 0 0 0 0
    2 2013-01-20 04:18:00+00:00 57 0 0 0 1
    3 2013-03-22 17:22:00+00:00 1 0 0 0 1
    4 2018-07-11 14:59:00+00:00 180 1 0 1 0
      SR DN DR epi_2p rem_2p adep_23 adep_4p
    0 0 0 0 0 0 0 0
    1 0 1 0 0 0 0 0
    2 0 1 0 1 0 1 0
    3 0 1 0 1 0 1 0
    4 0 1 0 1 0 0 1 0
[31]: # Check for columns in ad_dates_df
    ad_dates_df.columns
[31]: Index(['person_id', 'ad_grouping', 'trial_number', 'earliest_ad_start',
         'earliest_ad_end', 'dosage_days', 'dose_70p', 'other_ad', 'Remission',
         'SN', 'SR', 'DN', 'DR', 'epi_2p', 'rem_2p', 'adep_23', 'adep_4p'],
        dtype='object')
```

```
[32]: # Retain only primary key and new columns
      cols_to_keep = ['person_id',
                       'ad_grouping',
                       'trial_number',
                       'SN',
                       'SR',
```

```
'DN',
              'DR',
              'epi_2p',
              'rem_2p',
              'adep_23',
              'adep_4p']
    ad_dates_df = ad_dates_df[cols_to_keep]
    ad_dates_df.head()
[32]: person_id ad_grouping trial_number SN SR DN DR epi_2p rem_2p \setminus0 3445002 0ther 1 0 0 0 0 0 0 0
    1 3445002 Trazodone 1 0 0 1 0 0 0
    2 3445002 Trazodone 2 1 0 1 0 1 0
    3 3445002 Trazodone 3 1 0 1 0 1 0
    4 3445002 Escitalopram 1 0 0 1 0 1 0
     adep_23 adep_4p
    0 0 0
    1 0 0
    2 1 0
    3 1 0
    4 1 0
[33]: # Left join to analysis dataframe for chosen antidepressant
    analysis_df = analysis_df_dict[ad].copy()
    analysis_df = pd.merge(analysis_df, ad_dates_df, on=['person_id',\Box↪'ad_grouping', 'trial_number'],
                   how='left')
    analysis_df.head()
[33]: person_id ad_grouping trial_number earliest_ad_start \
    0 1000039 Amitriptyline 1 2019-12-18 16:13:00+00:00
    1 1000370 Amitriptyline 1 2019-11-01 00:00:00+00:00
    2 1004308 Amitriptyline 1 2007-08-06 14:27:00+00:00
    3 1005542 Amitriptyline 1 2016-11-08 00:00:00+00:00
    4 1010384 Amitriptyline 1 2020-04-06 16:54:00+00:00
     Remission age 13-19 age 20-40 age 41-64 age 65-79 age 80-89 … \
    0 0 0 0 0 1 0 0 m
    1 0 0 0 0 0 1 0 …
    2 1 0 0 1 0 0 ...
    3 0 0 0 0 1 0 0 <mark>...</mark>
    4 0 0 0 1 0 0 …
     disease_12246311000119109 disease_15960141000119102 SN SR DN DR \
```
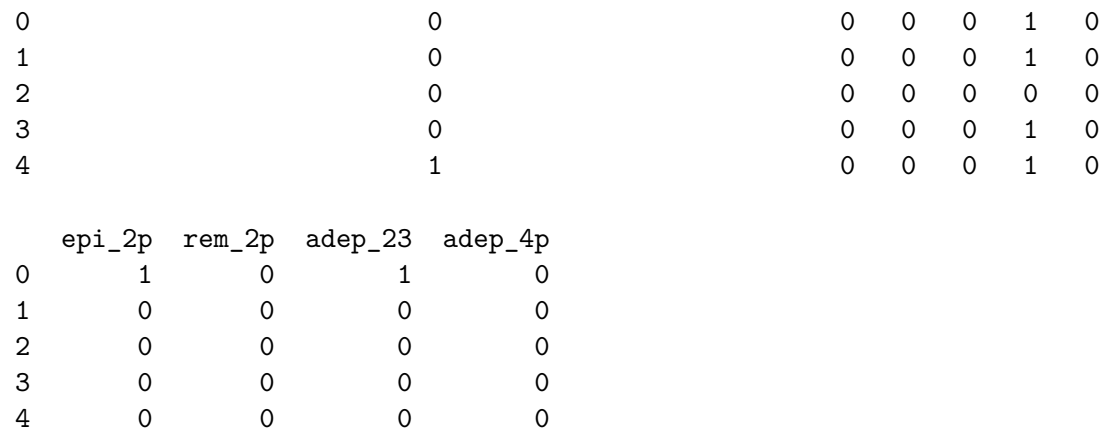

[5 rows x 1617 columns]

#### **2.3.3 Diagnoses**

```
[34]: \# Define function for processing diagnoses datasets and add to the analysis<sub>\Box</sub>
      ↪dataframe
      ## analysis_df - the analysis dataframe
      ## dataset - the All of Us dataset (eg dxo_conditions_df)
      ## valid_vals - valid values for either inpatient or outpatient
      ## visit_type_column - column name that should be filtered to only valid values␣
      ↪for inpatient or outpatient
      ## date_column - column name for the date of the diagnosis
      ## prefix - prefix for created dummy variable columns
      def process_diagnoses(analysis_df, dataset, visit_type_column, valid_vals,␣
       ↪date_column, prefix):
          # Filter the dataset
          dataset = dataset[dataset[visit_type_column].isin(valid_vals)]
          # Retain only needed columns
          cols_to_keep = ['person_id',date_column,
                          'source_concept_code']
          dataset = dataset[cols_to_keep]
          # Left join to a temporary copy of analysis_df_reduced
          analysis_df_temp = pd.merge(analysis_df, dataset, on=['person_id'],\Box↪how='left').copy()
          # Convert the date columns to datetime if they are not already
          analysis_df_temp['earliest_ad_start'] = pd.
       ↪to_datetime(analysis_df_temp['earliest_ad_start'], errors='coerce')
          analysis_df_temp[date_column] = pd.
       ↪to_datetime(analysis_df_temp[date_column], errors='coerce')
```

```
# Filter the DataFrame retain only entries where dxi is empty or happened␣
↪before antidepressant start
  analysis df temp = analysis df temp[(analysis df temp[date column].
\rightarrowisnull()) |
                                       (analysis df temp[date column] \leq↪analysis_df_temp['earliest_ad_start'])]
  # Fill missing values in the source_concept_code column with 0
  analysis_df_temp['source_concept_code'] =
↪analysis_df_temp['source_concept_code'].fillna('0')
  # drop unneeded column
  analysis_df_temp = analysis_df_temp.drop(columns = [date_column])
  # Create a copy containing only primary key columns and dataset␣
↪source_concept_code to create dummy variables
  dataset_per_trial = analysis_df_temp[['person_id', 'ad_grouping',\Box↪'trial_number', 'source_concept_code']].copy()
  # Create dummy variables for the dxi codes
  dataset_dummies = pd.get\_dummies(dataset_per_trial['source_concept_code'],
↪prefix=prefix).astype(int)
  # Concatenate the dummy variables with the original DataFrame
  dataset per trial = pd.concat([dataset per trial, dataset dummy], axis=1)
  # Drop source_concept_code column
  dataset_per_trial = dataset_per_trial.drop(columns=['source_concept_code'])
  # Aggregate dataset_per_trial based on primary keys, use max value for␣
↪aggregation
  aggregation_dict = {col: 'max'
                       for col in dataset_per_trial.columns if col not in␣
↪['person_id', 'ad_grouping', 'trial_number']}
  # Group by the primary key columns and aggregate
  dataset_per_trial = dataset_per_trial.groupby(['person_id', 'ad_grouping',\Box↪'trial_number'],
                                                 as_index=False).
↪agg(aggregation_dict)
  # Left join to the main analysis dataframe
  analysis_df= pd.merge(analysis_df, dataset_per_trial, on=['person_id',\Box↪'ad_grouping', 'trial_number'], how='left')
```

```
# Drop unneeded columns
  analysis_df = analysis_df.drop(columns=[prefix + '0'])
  # Get a list of column names that start with prefix + '_'
  dataset_columns = [col for col in analysis_df.columns if col.
↪startswith(prefix + '_')]
  # Fill missing values in these columns with 0
  analysis_df[dataset_columns] = analysis_df[dataset_columns].fillna(0)
```
**return** analysis\_df

**dxi condition**

```
[35]: # Inspect the dataset to get column names
      dataset = dxi condition df
      dataset.info()
```
<class 'pandas.core.frame.DataFrame'> RangeIndex: 9099 entries, 0 to 9098 Data columns (total 5 columns):

```
# Column Non-Null Count Dtype
--- ------ -------------- -----
0 person_id 9099 non-null Int64
1 condition_start_datetime 9099 non-null datetime64[ns, UTC]
2 visit_occurrence_concept_name 8054 non-null object
3 source_concept_code 9099 non-null object
4 source_vocabulary 9099 non-null object
dtypes: Int64(1), datetime64[ns, UTC](1), object(3)
memory usage: 364.4+ KB
```
[36]: *# Check if everything is ICD9CM only* dataset['source\_vocabulary'].unique()

*# If not ICD9CM only PANIC! :)*

[36]: array(['ICD9CM'], dtype=object)

```
[37]: # Get visit type column
      visit_type_column = 'visit_occurrence_concept_name'
      # Check for unique values of visit type to find values for inpatient visits
      dataset[visit_type_column].unique()
[37]: array([None, 'Office Visit', 'Inpatient Hospital', 'Emergency Room Visit',
             'Outpatient Visit', 'Non-hospital institution Visit',
```

```
'Ambulatory Radiology Clinic / Center',
'Emergency Room and Inpatient Visit', 'Nursing Facility',
```

```
'Observation Room', 'Ambulatory Rehabilitation Visit',
'Inpatient Visit', 'Unknown Value (but present in data)',
'Laboratory Visit', 'Outpatient Hospital', 'Telehealth',
'Ambulatory Surgical Center'], dtype=object)
```

```
[38]: # Filter based on rows for in-patient diagnoses only
      valid vals = ['Emergency Room and Inpatient Visit',
                  'Nursing Facility',
                  'Inpatient Hospital',
                  'Inpatient Visit']
```

```
[39]: # Set the date column
      date_column = 'condition_start_datetime'
```
*# Set the prefix* prefix = 'dxi'

 $[40]$ : analysis\_df = process\_diagnoses(analysis\_df, dataset, visit\_type\_column, ↪valid\_vals, date\_column, prefix)

```
[41]: analysis_df.head()
```

```
[41]: person_id ad_grouping trial_number earliest_ad_start \
   0 1000039 Amitriptyline 1 2019-12-18 16:13:00+00:00
   1 1000370 Amitriptyline 1 2019-11-01 00:00:00+00:00
   2 1004308 Amitriptyline 1 2007-08-06 14:27:00+00:00
   3 1005542 Amitriptyline 1 2016-11-08 00:00:00+00:00
   4 1010384 Amitriptyline 1 2020-04-06 16:54:00+00:00
     Remission age 13-19 age 20-40 age 41-64 age 65-79 age 80-89 … \
   0 0 0 0 0 1 0 0 m
   1 0 0 0 0 0 1 0 …
   2 1 0 0 1 0 0 ...
   3 0 0 0 0 1 0 0 <mark>...</mark>
   4 0 0 0 1 0 0 …
     disease_15960141000119102 SN SR DN DR epi_2p rem_2p adep_23 \
   0 0 0 0 0 1 0 0 1 0 1 0 1 0 1 1 0 1 1 0 1 1 0 1 1 0 1 1 0 1 1 0 1 1 0 1 1 0 1 1 0 1 1 0 1 1 0 1 1 0 1 1 0 1 1 
   1 0 0 0 1 0 0 0 0
   2 0 0 0 0 0 0 0 0
   3 0 0 0 1 0 0 0 0
   4 0 0 0 1 0 0 0 0
     adep_4p dxi_428.0
   0 0 0.0
   1 0 0.0
   2 0 0.0
```

```
3 0 0.0
     4 0 0.0
     [5 rows x 1618 columns]
[42]: analysis_df.info()
    <class 'pandas.core.frame.DataFrame'>
    RangeIndex: 1984 entries, 0 to 1983
    Columns: 1618 entries, person_id to dxi_428.0
    dtypes: float64(1), int64(1615), object(2)
    memory usage: 24.5+ MB
    dxo condition
[43]: # Inspect the dataset to get column names
     dataset = dxo_{condition} dfdataset.info()
    <class 'pandas.core.frame.DataFrame'>
    RangeIndex: 63907 entries, 0 to 63906
    Data columns (total 5 columns):
     # Column Non-Null Count Dtype
     --- ------ -------------- -----
     0 person_id 63907 non-null Int64
     1 condition_start_datetime 63907 non-null datetime64[ns, UTC]
     2 visit_occurrence_concept_name 52885 non-null object
     3 source_concept_code 63907 non-null object
     4 source_vocabulary 63907 non-null object
    dtypes: Int64(1), datetime64[ns, UTC](1), object(3)
    memory usage: 2.5+ MB
[44]: # Check if everything is ICD9CM only
     dataset['source_vocabulary'].unique()
     # If not ICD9CM only PANIC! :)
[44]: array(['ICD9CM'], dtype=object)
[45]: # Get visit type column
     visit_type_column = 'visit_occurrence_concept_name'
     # Check for unique values of visit type to find values for outpatient visits
```

```
dataset[visit_type_column].unique()
```
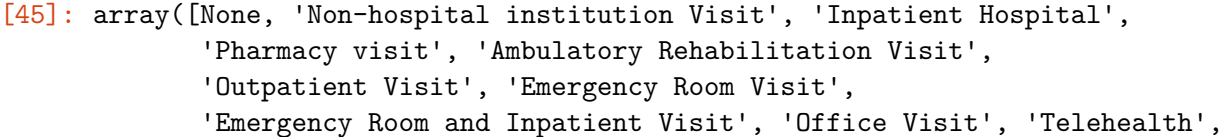

```
'Laboratory Visit', 'Inpatient Visit', 'Outpatient Hospital',
          'Unknown Value (but present in data)', 'Nursing Facility',
          'Ambulatory Radiology Clinic / Center', 'Home Visit',
          'Ambulatory Surgical Center', 'Observation Room'], dtype=object)
[46]: # Filter based on rows for outpatient diagnoses only
    valid vals = ['Non-hospital institution Visit',
               'Pharmacy visit',
               'Ambulatory Rehabilitation Visit',
               'Outpatient Visit',
               'Emergency Room Visit',
               'Office Visit',
               'Telehealth',
               'Laboratory Visit',
               'Outpatient Hospital',
               'Ambulatory Radiology Clinic / Center',
               'Home Visit',
               'Ambulatory Surgical Center',
               'Observation Room']
[47]: # Set the date column
    date_column = 'condition_start_datetime'
    # Set the prefix
    prefix = 'dx'[48]: analysis_df = process_diagnoses(analysis_df, dataset, visit_type_column,
     ↪valid_vals, date_column, prefix)
[49]: analysis_df.head()
[49]: person_id ad_grouping trial_number earliest_ad_start \
    0 1000039 Amitriptyline 1 2019-12-18 16:13:00+00:00
    1 1000370 Amitriptyline 1 2019-11-01 00:00:00+00:00
    2 1004308 Amitriptyline 1 2007-08-06 14:27:00+00:00
    3 1005542 Amitriptyline 1 2016-11-08 00:00:00+00:00
    4 1010384 Amitriptyline 1 2020-04-06 16:54:00+00:00
       Remission age 13-19 age 20-40 age 41-64 age 65-79 age 80-89 … \
    0 0 0 0 0 1 0 0 m
    1 0 0 0 0 0 1 0 …
    2 1 0 0 1 0 0 ...
    3 0 0 0 0 1 0 0 <mark>…</mark>
    4 0 0 0 1 0 0 …
       dx 250.01 dx 272.2 dx 296.20 dx 296.30 dx 296.33 dx 300.02 dx 311 \
    0 0.0 0.0 0.0 0.0 0.0 0.0 0.0
```

```
1 0.0 0.0 0.0 0.0 0.0 0.0 1.0
2 0.0 0.0 0.0 0.0 0.0 0.0 0.0
3 0.0 0.0 1.0 0.0 1.0 0.0 0.0
4 0.0 0.0 0.0 0.0 0.0 0.0 0.0
 dx_357.2 dx_728.87 dx_780.09
0 0.0 0.0 0.0
1 0.0 0.0 0.0
2 0.0 0.0 0.0
```
[5 rows x 1628 columns]

3 0.0 0.0 0.0 4 0.0 0.0 0.0

```
[50]: analysis_df.info()
```

```
<class 'pandas.core.frame.DataFrame'>
RangeIndex: 1984 entries, 0 to 1983
Columns: 1628 entries, person_id to dx_780.09
dtypes: float64(11), int64(1615), object(2)
memory usage: 24.6+ MB
```
**dxo measurement**

```
[51]: # Inspect the dataset to get column names
      dataset = dxo_measurement_df
      dataset.info()
```

```
<class 'pandas.core.frame.DataFrame'>
RangeIndex: 94 entries, 0 to 93
Data columns (total 5 columns):
# Column Non-Null Count Dtype
```

```
--- ------ -------------- -----
0 person_id 94 non-null Int64
1 measurement_datetime 94 non-null datetime64[ns, UTC]
2 visit_occurrence_concept_name 20 non-null object
3 source_concept_code 94 non-null object
4 source_vocabulary 94 non-null object
dtypes: Int64(1), datetime64[ns, UTC](1), object(3)
memory usage: 3.9+ KB
```

```
[52]: # Check if everything is ICD9CM only
      dataset ['source_vocabulary'].unique()
```
*# If not ICD9CM only PANIC! :)*

[52]: array(['ICD9CM'], dtype=object)

```
[53]: # Get visit type column
      visit_type_column = 'visit_occurrence_concept_name'
      # Check for unique values of visit type to find values for outpatient visits
      dataset[visit_type_column].unique()
```
[53]: array([None, 'Outpatient Visit'], dtype=object)

```
[54]: # Filter based on rows for outpatient diagnoses only
      valid_vals = ['Outpatient Visit']
```
[55]: *# Set the date column* date\_column = 'measurement\_datetime' *# Set the prefix*  $prefix = 'dx'$ 

 $[56]$ : analysis\_df = process\_diagnoses(analysis\_df, dataset, visit\_type\_column, ↪valid\_vals, date\_column, prefix)

```
[57]: analysis_df.head()
```
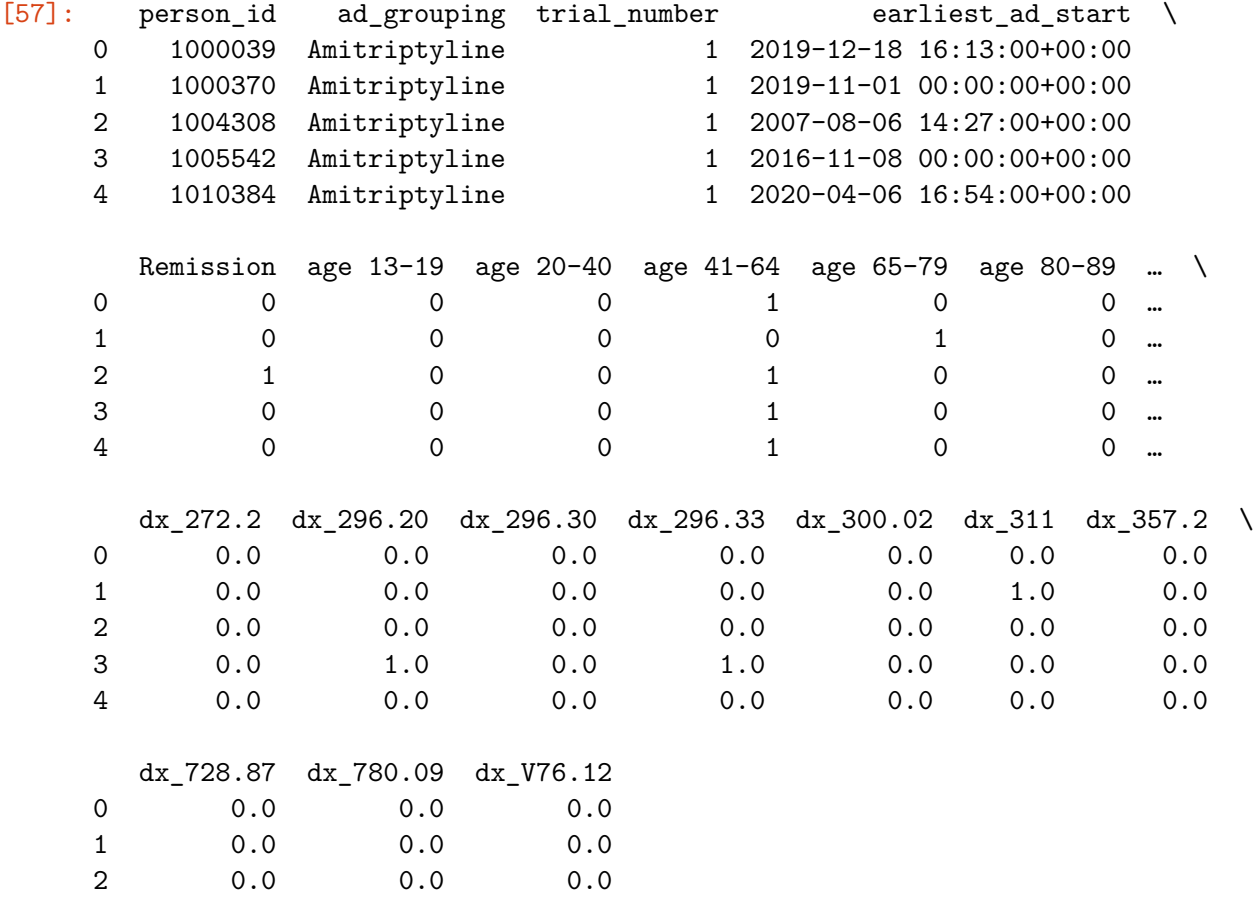

```
3 0.0 0.0 0.0
     4 0.0 0.0 0.0
     [5 rows x 1629 columns]
[58]: analysis_df.info()
    <class 'pandas.core.frame.DataFrame'>
    RangeIndex: 1984 entries, 0 to 1983
    Columns: 1629 entries, person_id to dx_V76.12
    dtypes: float64(12), int64(1615), object(2)
    memory usage: 24.7+ MB
    dxo procedure
[59]: # Inspect the dataset to get column names
     dataset = dxo_procedure_df
     dataset.info()
    <class 'pandas.core.frame.DataFrame'>
    RangeIndex: 3407 entries, 0 to 3406
    Data columns (total 5 columns):
     # Column Non-Null Count Dtype
    --- ------ -------------- -----
     0 person_id 3407 non-null Int64
     1 procedure_datetime 3407 non-null datetime64[ns, UTC]
     2 visit_occurrence_concept_name 2914 non-null object
     3 source_concept_code 3407 non-null object
     4 source_vocabulary 3407 non-null object
    dtypes: Int64(1), datetime64[ns, UTC](1), object(3)
    memory usage: 136.5+ KB
[60]: # Check if everything is ICD9CM only
     dataset['source_vocabulary'].unique()
     # If not ICD9CM only PANIC! :)
[60]: array(['ICD9CM'], dtype=object)
```

```
[61]: # Get visit type column
      visit_type_column = 'visit_occurrence_concept_name'
      # Check for unique values of visit type to find values for outpatient visits
      dataset[visit_type_column].unique()
```
[61]: array([None, 'Office Visit', 'Outpatient Visit', 'Emergency Room Visit', 'Inpatient Hospital', 'Non-hospital institution Visit', 'Home Visit', 'Inpatient Visit'], dtype=object)

```
[62]: # Filter based on rows for outpatient diagnoses only
      valid_vals = ['Office Visit',
                    'Outpatient Visit',
                    'Emergency Room Visit',
                    'Non-hospital institution Visit',
                    'Home Visit']
```
- [63]: *# Set the date column* date\_column = 'procedure\_datetime' *# Set the prefix*  $prefix = 'dx'$
- $[64]$ : analysis\_df = process\_diagnoses(analysis\_df, dataset, visit\_type\_column, ↪valid\_vals, date\_column, prefix)

[65]: analysis\_df.head()

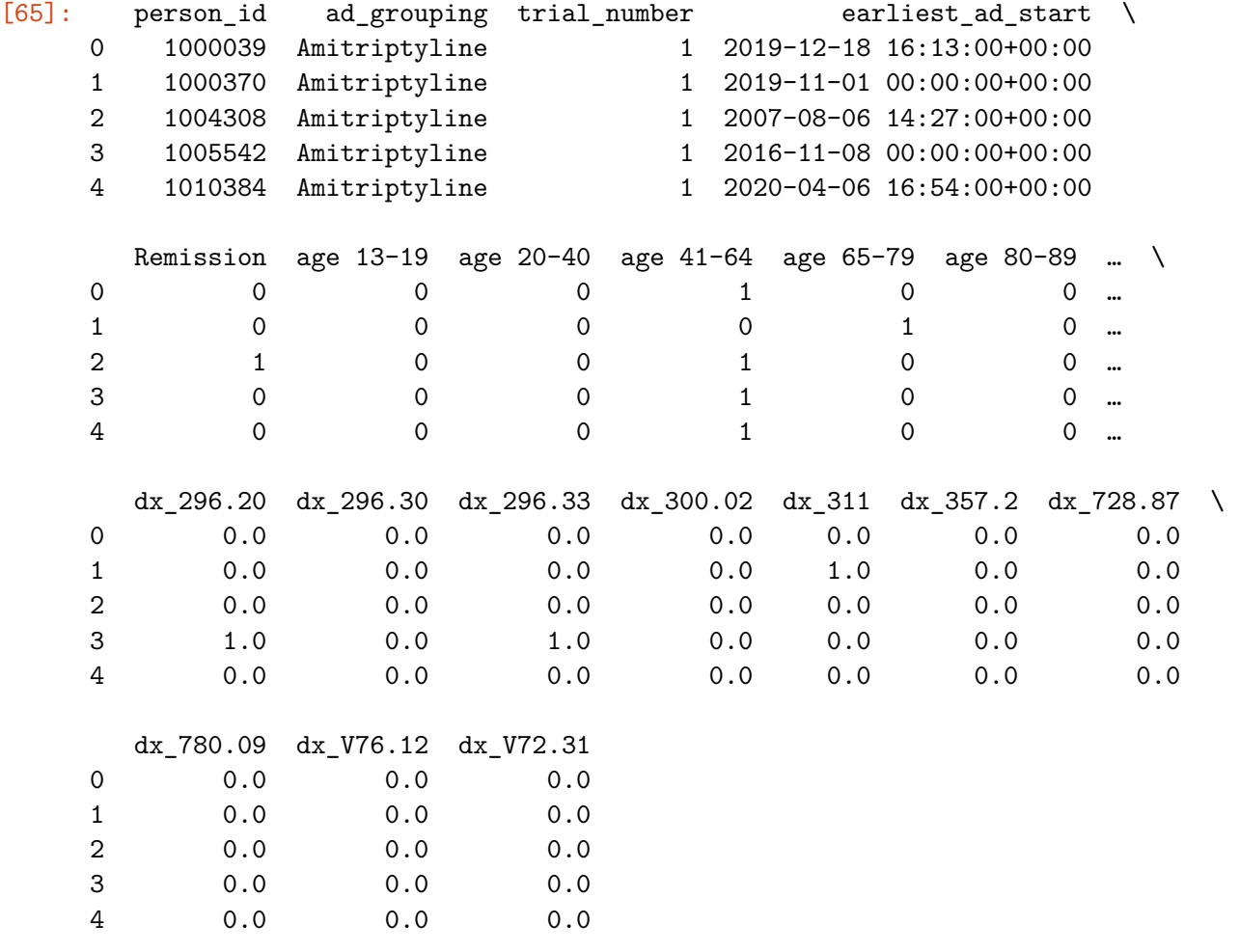

[5 rows x 1630 columns]

```
<class 'pandas.core.frame.DataFrame'>
RangeIndex: 1984 entries, 0 to 1983
Columns: 1630 entries, person_id to dx_V72.31
dtypes: float64(13), int64(1615), object(2)
memory usage: 24.7+ MB
```
#### **2.3.4 Procedures**

```
[67]: # Define function for processing procedure datasets and add to the analysis\Box↪dataframe
      ## analysis_df - the analysis dataframe
      ## dataset - the All of Us dataset (eg dxo_conditions_df)
      ## date_column - column name for the date of the diagnosis
      ## prefix - prefix for created dummy variable columns
      def process_procedure(analysis_df, dataset, date_column, prefix):
          # Retain only needed columns
          cols_to_keep = ['person_id',
                          date_column,
                          'source_concept_code']
          dataset = dataset[cols_to_keep]# Left join to a temporary copy of analysis_df_reduced
          analysis_df_temp = pd.merge(analysis_df, dataset, on=['person_id'],\Box\rightarrowhow='left').copy()
          # Convert the date columns to datetime if they are not already
          analysis_df_temp['earliest_ad_start'] = pd.
       ↪to_datetime(analysis_df_temp['earliest_ad_start'], errors='coerce')
          analysis_df_temp[date_column] = pd.
       ↪to_datetime(analysis_df_temp[date_column], errors='coerce')
          # Filter the DataFrame retain only entries where dxi is empty or happened␣
       ↪before antidepressant start
          analysis_df_temp = analysis_df_temp[(analysis_df_temp[date_column].
       \rightarrowisnull()) |
                                               (analysis_df_temp[date_column] <␣
       ↪analysis_df_temp['earliest_ad_start'])]
          # Fill missing values in the source_concept_code column with 0
          analysis_df_temp['source_concept_code'] =
       ↪analysis_df_temp['source_concept_code'].fillna('0')
          # drop unneeded column
          analysis_df_temp = analysis_df_temp.drop(columns = [date_column])
```

```
# Create a copy containing only primary key columns and dataset␣
↪source_concept_code to create dummy variables
  dataset_per_trial = analysis_df_temp[['person_id', 'ad_grouping',\Box↪'trial_number', 'source_concept_code']].copy()
  # Create dummy variables for the dxi codes
  dataset_dummies = pd.get\_dummies(dataset_per_trial['source_concept_code'],\Box↪prefix=prefix).astype(int)
  # Concatenate the dummy variables with the original DataFrame
  dataset_per_trial = pd.concat([dataset_per_trial, dataset_dummies], axis=1)
  # Drop source_concept_code column
  dataset per trial = dataset per trial.drop(columns=['source concept code'])
  # Aggregate dataset_per_trial based on primary keys, use max value for␣
↪aggregation
  aggregation_dict = {col: 'max'
                       for col in dataset per trial.columns if col not in_{\text{L}}↪['person_id', 'ad_grouping', 'trial_number']}
  # Group by the primary key columns and aggregate
  dataset_per_trial = dataset_per_trial.groupby(['person_id', 'ad_grouping',\Box↪'trial_number'],
                                                 as index=False).
↪agg(aggregation_dict)
  # Left join to the main analysis dataframe
  analysis_df= pd.merge(analysis_df, dataset_per_trial, on=['person_id',
↪'ad_grouping', 'trial_number'], how='left')
  # Drop unneeded columns
  analysis_df = analysis_df.drop(columns=[prefix + '0'])
  # Get a list of column names that start with prefix + '_'
  dataset_columns = [col for col in analysis_df.columns if col.
\rightarrowstartswith(prefix + '_')]
  # Fill missing values in these columns with 0
  analysis_df[dataset_columns] = analysis_df[dataset_columns].fillna(0)
  return analysis_df
```

```
[68]: # Inspect the dataset to get column names
    dataset = px_ddataset.info()
    <class 'pandas.core.frame.DataFrame'>
   RangeIndex: 6003 entries, 0 to 6002
   Data columns (total 5 columns):
    # Column Non-Null Count Dtype
    --- ------ -------------- -----
    0 person_id 6003 non-null Int64
    1 procedure_datetime 6003 non-null datetime64[ns, UTC]
    2 visit_occurrence_concept_name 4941 non-null object
    3 source_concept_code 6003 non-null object
    4 source_vocabulary 6003 non-null object
   dtypes: Int64(1), datetime64[ns, UTC](1), object(3)
   memory usage: 240.5+ KB
[69]: # Check if everything is CPT4 only
    dataset['source_vocabulary'].unique()
    # If not CPT4 only PANIC! :)
[69]: array(['CPT4'], dtype=object)
[70]: # Set the date column
    date column = 'procedure datetime'
    # Set the prefix
    prefix = 'px'[71]: analysis_df = process_procedure(analysis_df, dataset, date_column, prefix)
[72]: analysis_df.head()
[72]: person_id ad_grouping trial_number earliest_ad_start \
    0 1000039 Amitriptyline 1 2019-12-18 16:13:00+00:00
    1 1000370 Amitriptyline 1 2019-11-01 00:00:00+00:00
    2 1004308 Amitriptyline 1 2007-08-06 14:27:00+00:00
    3 1005542 Amitriptyline 1 2016-11-08 00:00:00+00:00
    4 1010384 Amitriptyline 1 2020-04-06 16:54:00+00:00
      Remission age 13-19 age 20-40 age 41-64 age 65-79 age 80-89 … \
    0 0 0 0 0 1 0 0 m
    1 0 0 0 0 0 1 0 …
    2 1 0 0 1 0 0 ...
    3 0 0 0 0 1 0 0 <mark>…</mark>
    4 0 0 0 1 0 0 …
```
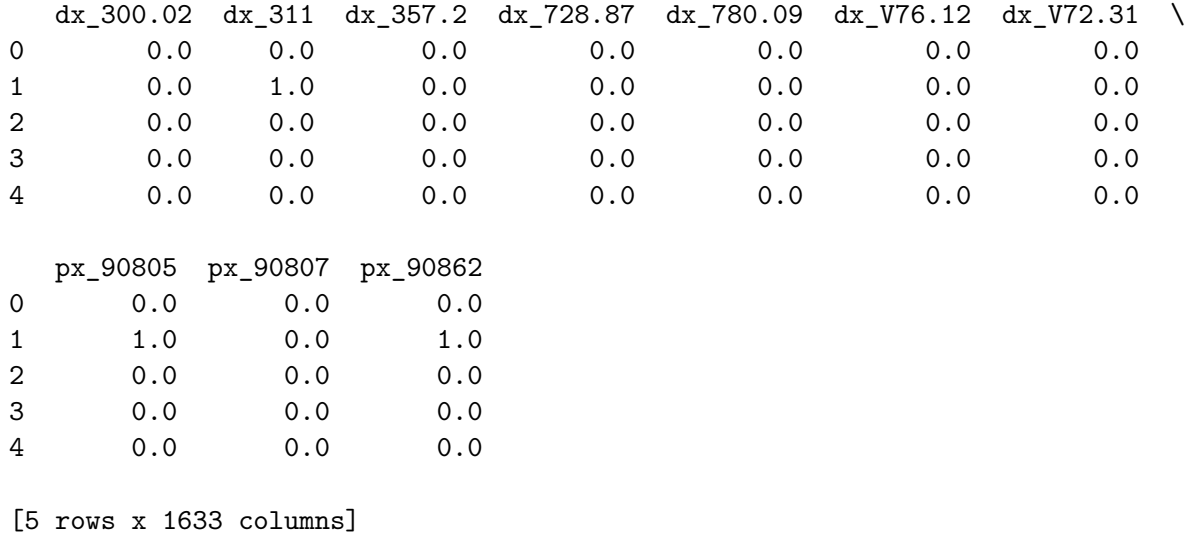

[73]: analysis\_df.info()

<class 'pandas.core.frame.DataFrame'> RangeIndex: 1984 entries, 0 to 1983 Columns: 1633 entries, person\_id to px\_90862 dtypes: float64(16), int64(1615), object(2) memory usage: 24.7+ MB

### **2.3.5 Medication**

```
[74]: # Define function for processing procedure datasets and add to the analysis␣
      ↪dataframe
      ## analysis_df - the analysis dataframe
      ## dataset - the All of Us dataset (eg dxo_conditions_df)
      ## date_column - column name for the date of the diagnosis
      ## prefix - prefix for created dummy variable columns
      def process_medication(analysis_df, dataset, date_column, prefix):
          # Retain only needed columns
          cols_to_keep = ['person_id',
                          date_column,
                          'rx_code']
          dataset = dataset[cols_to_keep]# drop duplicates
          dataset = dataset.drop_duplicates()
          # Left join to a temporary copy of analysis_df_reduced
          analysis df temp = pd.merge(analysis df, dataset, on=['person_id'],\Box↪how='left').copy()
          # Convert the date columns to datetime if they are not already
```

```
analysis_df_temp['earliest_ad_start'] = pd.
↪to_datetime(analysis_df_temp['earliest_ad_start'], errors='coerce')
  analysis_df_temp[date_column] = pd.
↪to_datetime(analysis_df_temp[date_column], errors='coerce')
   # Filter the DataFrame retain only entries where dxi is empty or happened␣
↪before antidepressant start
  analysis_df_temp = analysis_df_temp[(analysis_df_temp[date_column].
\rightarrowisnull()) |
                                       (analysis_df_temp[date_colum] <↪analysis_df_temp['earliest_ad_start'])]
  # Fill missing values in the source_concept_code column with 0
  analysis_df_temp['rx_code'] = analysis_df_temp['rx_code'].fillna('0')
  # drop unneeded column
  analysis_df_temp = analysis_df_temp.drop(columns = [date_column])
  # Create a copy containing only primary key columns and dataset␣
↪source_concept_code to create dummy variables
  dataset per trial = analysis df temp[['person_id', 'ad_grouping',\Box↪'trial_number', 'rx_code']].copy()
  # Create dummy variables for the dxi codes
  dataset_dummies = pd.get_dummies(dataset_per_trial['rx_code'],\Box↪prefix=prefix).astype(int)
  # Concatenate the dummy variables with the original DataFrame
  dataset_per_trial = pd.concat([dataset_per_trial, dataset_dummies], axis=1)
  # Drop source_concept_code column
  dataset\_per\_trial = dataset\_per\_trial.drop(columns=[rx_code'])# Aggregate dataset_per_trial based on primary keys, use max value for␣
↪aggregation
  aggregation\_dict = \{col: 'max'for col in dataset_per_trial.columns if col not in␣
↪['person_id', 'ad_grouping', 'trial_number']}
  # Group by the primary key columns and aggregate
  dataset per trial = dataset per trial.groupby(['person_id', 'ad_grouping',\Box↪'trial_number'],
                                                 as index=False).
↪agg(aggregation_dict)
```
*# Left join to the main analysis dataframe*

```
analysis_df = pd.merge(analysis_df, dataset_per_trial, on=['person_id',\Box↪'ad_grouping', 'trial_number'], how='left')
  # Check if the column rx_0 exists
  if (prefix + '_0') in analysis_df.columns:
       # Drop unneeded columns
      analysis_df = analysis_df.drop(columns=[prefix + '0'])
  # Get a list of column names that start with prefix + '_'
  dataset_columns = [col for col in analysis_df.columns if col.
\rightarrowstartswith(prefix + '_')]
  # Fill missing values in these columns with 0
  analysis_df[dataset_columns] = analysis_df[dataset_columns].fillna(0)
```
**return** analysis\_df

```
[75]: # Inspect the dataset to get column names
     dataset = rx_ddataset.info()
```

```
<class 'pandas.core.frame.DataFrame'>
RangeIndex: 599654 entries, 0 to 599653
Data columns (total 5 columns):
# Column Non-Null Count Dtype
--- ------ -------------- -----
0 person_id 599654 non-null Int64
1 standard_concept_name 599654 non-null object
2 standard_concept_code 599654 non-null object
3 standard_vocabulary 599654 non-null object
4 drug_exposure_start_datetime 599654 non-null datetime64[ns, UTC]
dtypes: Int64(1), datetime64[ns, UTC](1), object(3)
memory usage: 23.4+ MB
```

```
[76]: # create a datraframe for grouping containg all unique medication codes
      selected_columns = ['standard_concept_name', 'standard_concept_code', u
       ↪'standard_vocabulary']
      selected_r x_d f = rx_d f [selected_column] . copy()# Remove duplicates
      selected_rx_df = selected_rx_df.drop_duplicates()
      selected_rx_df.head()
```
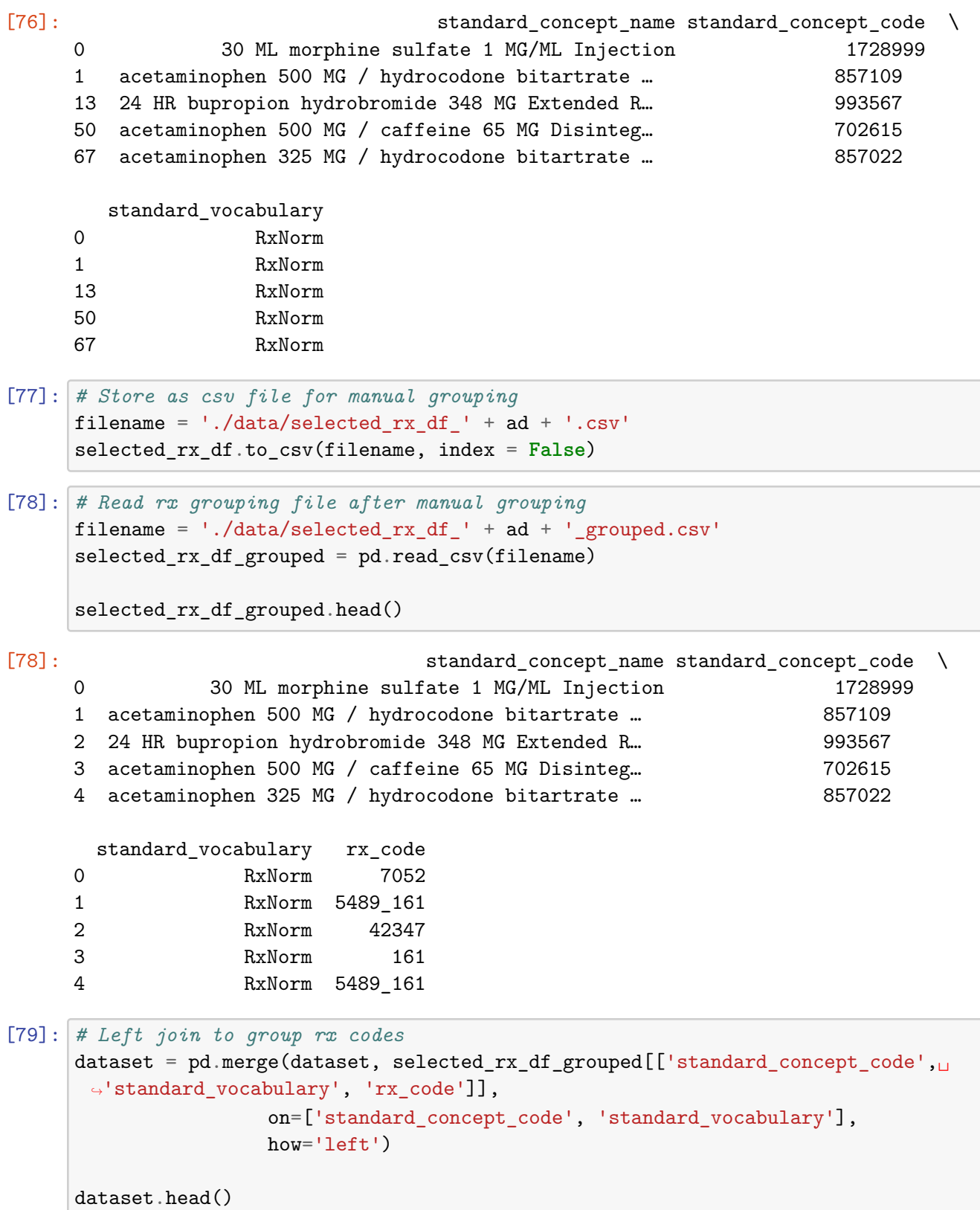

[79]: person\_id standard\_concept\_name \ 0 1425125 30 ML morphine sulfate 1 MG/ML Injection 1 3476915 acetaminophen 500 MG / hydrocodone bitartrate … 2 1679094 30 ML morphine sulfate 1 MG/ML Injection 3 1754365 30 ML morphine sulfate 1 MG/ML Injection 4 1808098 30 ML morphine sulfate 1 MG/ML Injection standard\_concept\_code standard\_vocabulary drug\_exposure\_start\_datetime \ 0 1728999 RxNorm 2008-09-06 05:00:00+00:00 1 857109 RxNorm 2011-02-26 05:00:00+00:00 2 1728999 RxNorm 2014-10-05 16:49:00+00:00 3 1728999 RxNorm 2010-10-10 15:13:46+00:00 4 1728999 RxNorm 2021-08-20 09:07:00+00:00 rx\_code 0 7052 1 5489\_161 2 7052 3 7052 4 7052 [80]: *# Set the date column* date\_column = 'drug\_exposure\_start\_datetime' *# Set the prefix* prefix = 'rx' [81]: analysis\_df = process\_medication(analysis\_df, dataset, date\_column, prefix) [82]: *# Modify interaction columns to include products of root terms # rx\_5489\_161 # Check if the interaction and root term columns exist* **if** all(col **in** analysis\_df.columns **for** col **in** ['rx\_5489\_161', 'rx\_5489',␣  $\rightarrow$ 'rx 161']): *# make sure that operation can be done by changing to float* analysis\_df['rx\_5489\_161'] = analysis\_df['rx\_5489\_161'].astype(float) analysis\_df['rx\_5489'] = analysis\_df['rx\_5489'].astype(float) analysis\_df['rx\_161'] = analysis\_df['rx\_161'].astype(float) # If interaction term has a value of zero then change to the product of<sub> $\mathbf{u}$ </sub> ↪*root terms* analysis\_df['rx\_5489\_161'] = analysis\_df.apply( **lambda** row: row['rx\_5489'] \* row['rx\_161'] **if** row['rx\_5489\_161'] == 0␣ ↪**else** row['rx\_5489\_161'], axis=1) analysis\_df.head()

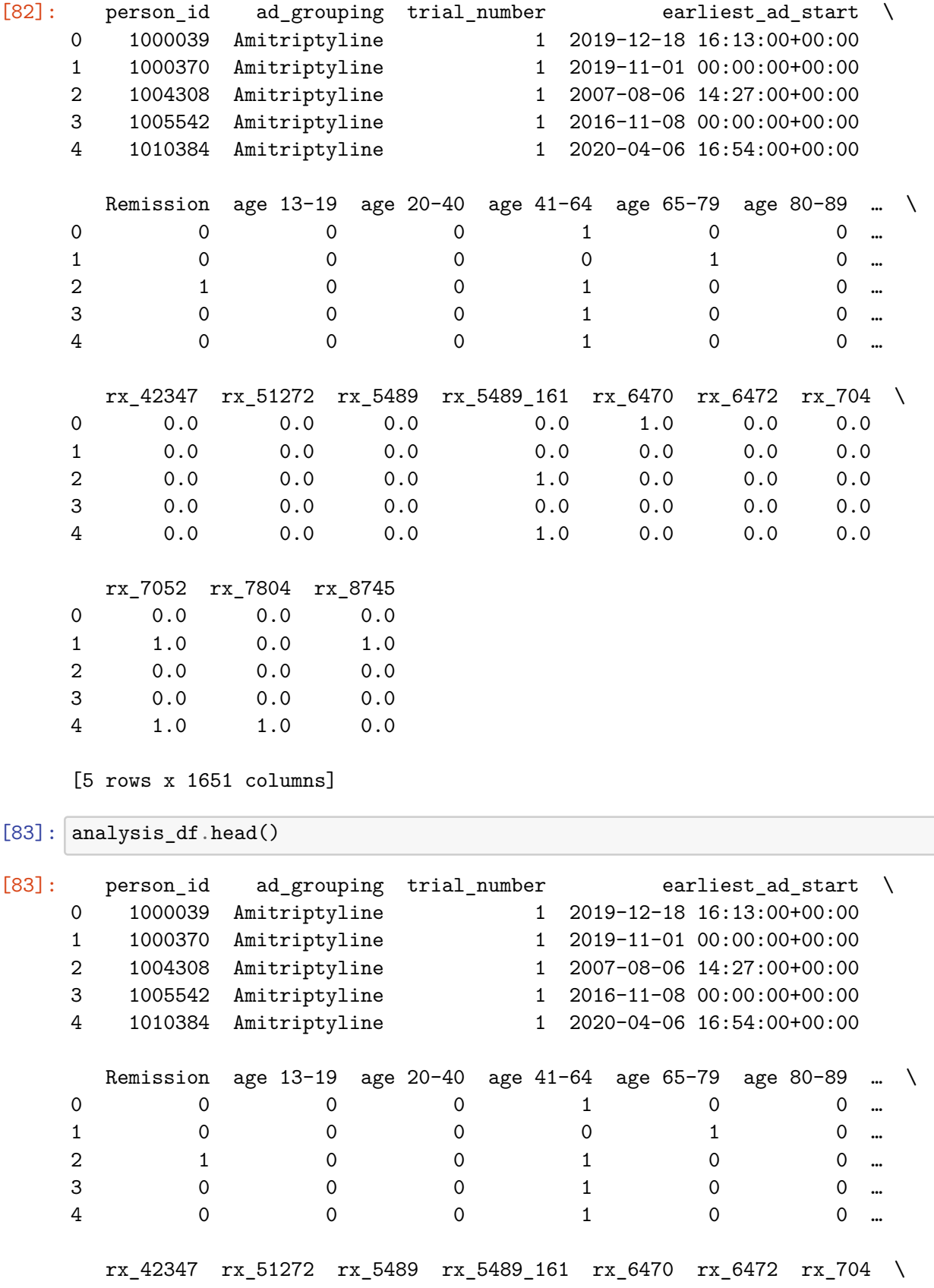

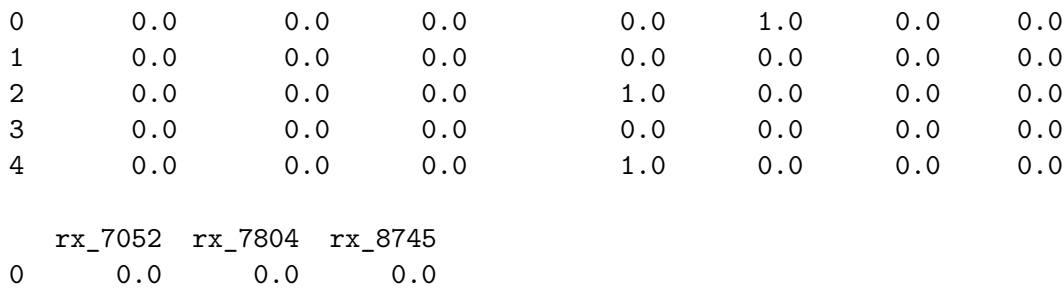

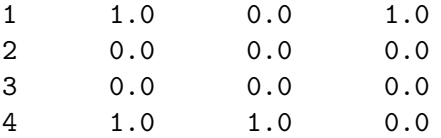

[5 rows x 1651 columns]

[84]: analysis\_df.info()

<class 'pandas.core.frame.DataFrame'> RangeIndex: 1984 entries, 0 to 1983 Columns: 1651 entries, person\_id to rx\_8745 dtypes: float64(34), int64(1615), object(2) memory usage: 25.0+ MB

# **3 Data Checkpoint**

## **3.1 Store Updated Datasets in a File**

```
[85]: # Store as csv file for manual grouping
      filename = './checkpoint/hap823_analysis_subset_' + ad + '_complete.csv'
      analysis_df.to_csv(filename, index = False)
```
**3.2 Restore needed files from the data checkpoint**

```
[87]: # Import libraries
      import pandas as pd
      import numpy as np
      # Define target antidepressant
      # Change for your own antidepressant
      ad = 'Amitriptyline'
      filename = \cdot./checkpoint/hap823_analysis_subset_\cdot + ad + \cdot complete.csv'
      analysis_df = pd.read_csv(filename)
      analysis_df.head()
```
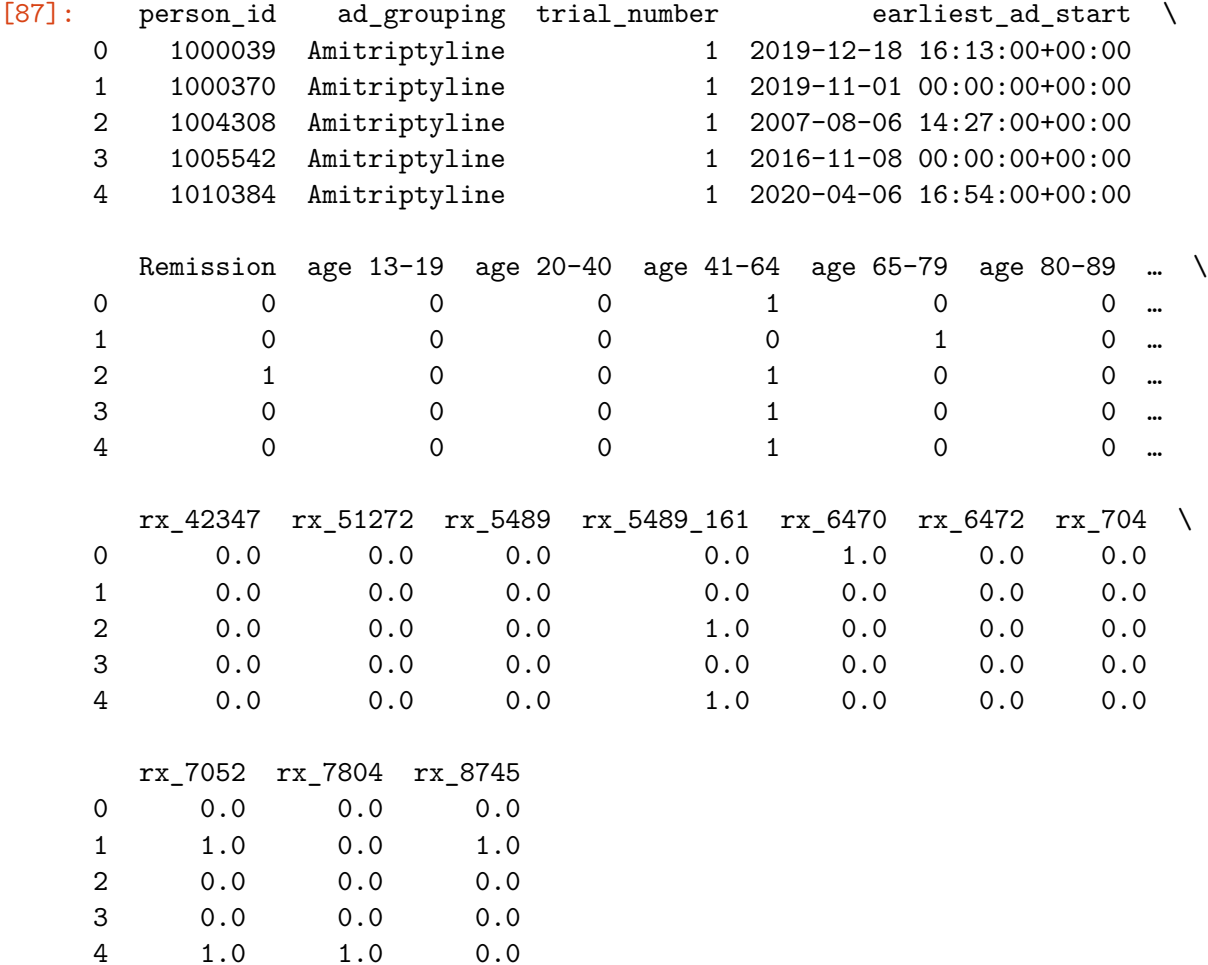

[5 rows x 1651 columns]

# **4 Use the AI Model to Generate Remission Predictions**

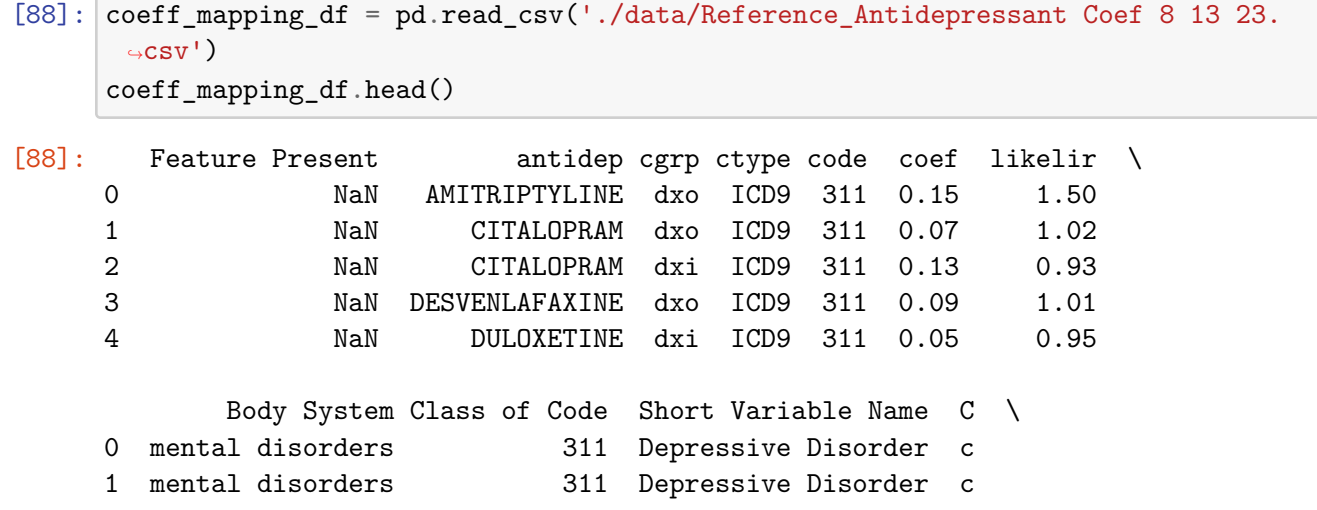

2 mental disorders 311 Depressive Disorder c 3 mental disorders 311 Depressive Disorder c 4 mental disorders 311 Depressive Disorder c Calculation Notes \ 0 Set to 1 if any of the major depressions are p… 1 Set to 1 if any of the major depressions are p… 2 Set to 1 if any of the major depressions are p… 3 Set to 1 if any of the major depressions are p… 4 Set to 1 if any of the major depressions are p… description Data Available (Y/N) \ 0 DEPRESSIVE DISORDER NOT ELSEWHERE CLASSIFIED N 1 DEPRESSIVE DISORDER NOT ELSEWHERE CLASSIFIED N 2 DEPRESSIVE DISORDER NOT ELSEWHERE CLASSIFIED N 3 DEPRESSIVE DISORDER NOT ELSEWHERE CLASSIFIED N 4 DEPRESSIVE DISORDER NOT ELSEWHERE CLASSIFIED N Data Column Mection Needed Code Mapping 0 dx\_311 Retrieve diagnosis data 311 1 dx\_311 Retrieve diagnosis data 311 2 dxi\_311 Retrieve diagnosis data 311

3 dx\_311 Retrieve diagnosis data 311 4 dxi\_311 Retrieve diagnosis data 311

[89]: coeff\_mapping\_df.info()

<class 'pandas.core.frame.DataFrame'> RangeIndex: 1573 entries, 0 to 1572 Data columns (total 17 columns):

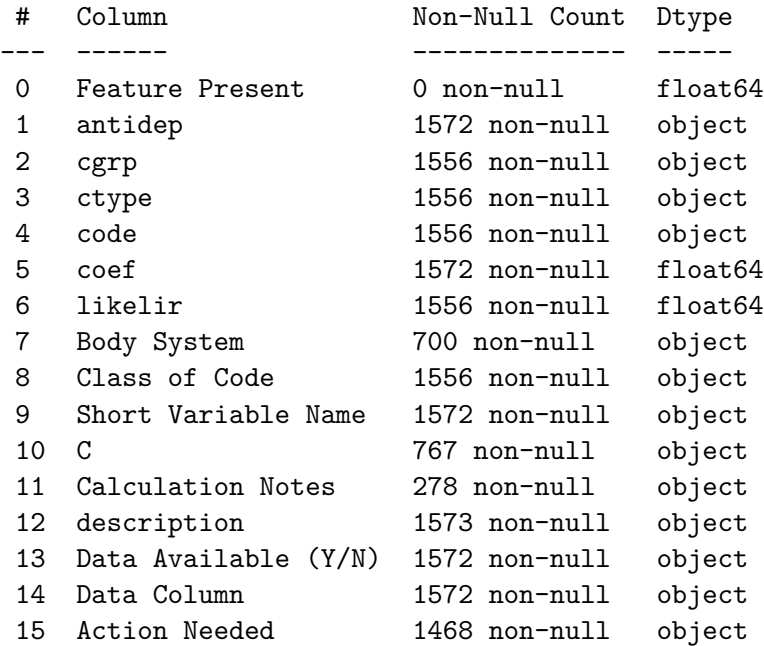

```
16 Code Mapping 1572 non-null object
   dtypes: float64(3), object(14)
   memory usage: 209.0+ KB
[90]: # Retain only rows for your antidepressant
    selected_ad = 'AMITRIPTYLINE' # remember this is all caps
    coeff_mapping_df = coeff_mapping_df[coeff_mapping_df['antidep'] == selected_ad]
    coeff_mapping_df.head()
[90]: Feature Present antidep cgrp ctype code coef likelir \
    0 NaN AMITRIPTYLINE dxo ICD9 311 0.15 1.50
    57 NaN AMITRIPTYLINE dxo ICD9 2722 0.13 1.35
    117 NaN AMITRIPTYLINE dxo ICD9 3572 0.36 1.93
    141 NaN AMITRIPTYLINE dxi ICD9 4280 -0.27 1.19
    268 NaN AMITRIPTYLINE dxo ICD9 25001 0.31 1.76
                                 Body System Class of Code \
    0 mental disorders 311
    57 endocrine nutritional and metabolic diseases a… 272
    117 diseases of the nervous system and sense organs 357
    141 diseases of the circulatory system 428
    268 endocrine nutritional and metabolic diseases a… 250
                         Short Variable Name C \
    0 Depressive Disorder c
    57 Mixed Hyperlipidemia c
    117 Polyneuropathy In Diabetes c
    141 Congestive Heart Failure c
    268 Type I Diabetes Mellitus without Complication c
                             Calculation Notes \
    0 Set to 1 if any of the major depressions are p…
    57 NaN
    117 NaN
    141 NaN
    268 Set to zero if diabetes with complications are…
                                 description Data Available (Y/N) \
    0 DEPRESSIVE DISORDER NOT ELSEWHERE CLASSIFIED N
    57 MIXED HYPERLIPIDEMIA N
    117 POLYNEUROPATHY IN DIABETES N
    141 CONGESTIVE HEART FAILURE UNSPECIFIED N
    268 DIABETES MELLITUS WITHOUT MENTION OF COMPLICAT... NData Column Mection Needed Code Mapping
    0 dx_311 Retrieve diagnosis data 311
```

```
57 dx_272.2 Retrieve diagnosis data 272.2
     117 dx_357.2 Retrieve diagnosis data 357.2
     141 dxi_428.0 Retrieve diagnosis data 428.0
     268 dx_250.01 Retrieve diagnosis data 250.01
[91]: # Create a dictionary with the keys equal to the Data Column column and values
      ↪equal to coef column
     coeff_dict = dict(zip(coeff_mapping_df['Data Column'], map(float,
       ↪coeff_mapping_df['coef'])))
[92]: # Tests for dict
     # Change to coefficients that are available in your mapping file
     print(f"Intercept: {coeff_dict['intercept']}")
     print(f"dx_311: {coeff_dict['dx_311']}")
     print(f"dxi_428.0: {coeff_dict['dxi_428.0']}")
     # check if calculations work (changed to floats)
     print(f"sum: {coeff_dict['intercept'] + coeff_dict['dx_311'] +<sub>\Box</sub>
       ↪coeff_dict['dxi_428.0']}")
     Intercept: -4.09
     dx_311: 0.15
     dxi_428.0: -0.27
     sum: -4.21
[93]: import math # for the exp function
     # Create a function to calculate prediction of remission based on the data and␣
      ↪the mapping file
     # Returns 1 if calculated probability is equal to the cutoff or higher,␣
      ↪otherwise 0
     def predict_remission(row, coeff_dict, col_names):
         # intialize sum of coefficients
         sumcoeff = 0# loop through each key in the coefficient dictionary
         for key in coeff_dict:
              # if the intercept the add value to the sum of coefficents
              if key == 'intercept':
                 sumcoeff += coeff_dict[key]
              else: # if variable other than intercept
                  # check if column exists
                 if key in col_names:
                     # add the coefficient if column is present (equal to 1)
                     sumcoeff += row[key] * coeff dict[key]
```

```
# calculate probability of remission from sum of coefficients
          p remission = 1 / (1 + math.exp(-sumcoeff))
          return p_remission
[95]: # create list of column names
      col_names = analysis_df.columns.tolist()
      # Create prediction column containing probability of remission
      analysis_df['Prediction'] = analysis_df.apply(predict_remission, axis=1,\Box↪args=(coeff_dict, col_names,))
```
# **5 Run Regressions on Remission**

## **5.1 Regress on AI Predictors and Prediction**

```
[96]: # Get list of AI columns
      AI_cols = coeff_mapping_df['Data Column'].tolist()
      # Get list of available columns in dataset
      column_names = analysis_df.columns.tolist()
      # Get AI cols that are in the dataset
      filtered_AI_cols = [col for col in AI_cols if col in column_names]
      # Minimize warning
      import warnings
      from sklearn.exceptions import ConvergenceWarning
      # Suppress ConvergenceWarning
      warnings.filterwarnings("ignore", category=ConvergenceWarning)
      # Import libraries
      from sklearn.model_selection import train_test_split
      from sklearn.linear_model import LogisticRegression
      from sklearn.metrics import accuracy_score, classification_report
      from sklearn.metrics import log_loss
      # Set up variables
      X = analysis df[filtered AI cols]
      y = analysis_df['Remission']
      # Initializing and fitting the logistic regression model
      logistic reg model = LogisticRegression()
      logistic_reg_model.fit(X, y)# Predicting on the test set
```

```
y pred = logistic reg model.predict(X)
# Evaluating the model
accuracy = accuracy_score(y, y_pred)print("Accuracy:", accuracy)
# Classification report
print(classification_report(y, y_pred, zero_division=0))
# Calculate log-likelihood of the model
log\_likelihood_model = -log\_loss(y, y\_pred)# Calculate log-likelihood of the null model
null_model_probs = np.full_like(y_pred, y.mean())
log_likelihood_null_model = -log_loss(y, null_model_probs)
# Calculate McFadden's R-squared
mcfadden_r2 = 1 - (log_likelihood_model / log_likelihood_null_model)
print("\n\nMcFadden's R-squared:", mcfadden_r2)
# Displaying regression results
print("Intercept:", logistic_reg_model.intercept_[0])
selected_features = [(feature, coef) for feature, coef in zip(X.columes,↪logistic_reg_model.coef_[0]) if coef != 0]
# Print selected feature names and coefficients
print("\nSelected features with coefficients:")
for feature, coef in selected_features:
   print(f"{feature}: {coef}")
```
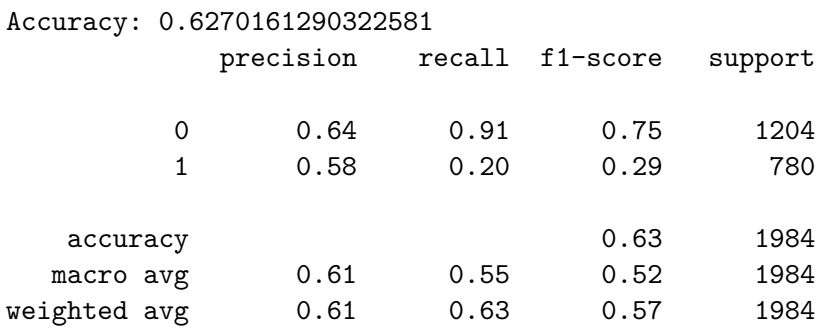

McFadden's R-squared: 0.0512820512820511 Intercept: -0.5842137688509731

Selected features with coefficients:

dx\_311: -0.12738352338826073 dx\_272.2: 0.0891817546004357 dx\_357.2: 0.15869538635938613 dxi\_428.0: -0.2540711582293475 dx\_250.01: -0.07489379812191266 dx\_296.30: -0.2595093885543329 dx\_296.33: -0.34635765442046706 dx\_300.02: 0.024566319547538018 dx\_728.87: 0.04803202528397055 dx\_780.09: -0.4604369272306751 px\_90805: 0.00479724941545526 px\_90807: 0.2551692707773834 px\_90862: -0.11550412749059748 SN: -0.6108336241899763 DR: -0.05649360224474827 DN: -0.03882767683525345 age 13-19: -0.044121614456370584 age 20-40: -0.320727696094438 age 80-89: -0.3811261492943654 rx\_704: 0.4972128847133843 rx\_17767: 0.0789157633854937 rx\_1292: 0.1266886681996535 rx\_42347: -0.19745158658946452 rx\_2101: 0.020971282641637497 rx\_2598: -0.06595754464060213 rx\_3638: 0.19787957279178667 rx\_5489\_161: 0.16923251193691002 rx\_6470: -0.17384360632285772 rx\_6472: -0.0143547520211484 rx\_7052: 0.005214214895233391 rx\_7804: -0.12526860177226717 rx\_8745: -0.08388030274838175 rx\_51272: 0.013182366455708767 rx\_10737: 0.25921151781633767 Female: 0.15110345161710326 epi\_2p: -0.09595062363801449 rem\_2p: 0.4722962001549113 dx\_V72.31: 0.1502633403642134 dx\_V76.12: -0.7602037254388627

#### **5.2 Regress on AI Predictors, Prediction, and All Other Variables**

```
[98]: # Drop columns that we do not need
      cols_to_drop = ['person_id',
                      'ad_grouping',
                      'trial_number',
                      'earliest_ad_start']
```
analysis\_df = analysis\_df.drop(columns=cols\_to\_drop)

```
[99]: # Calculate the correlation matrix
    correlation_matrix = analysis_df.corr()
    # Find columns with correlation coefficient of 1 with any other column
    multicollinear columns = set()for i in range(len(correlation_matrix.columns)):
       for j in range(i+1, len(correlation_matrix.columns)): # Adjusted range to␣
     ↪only process each pair once
          if correlation matrix.iloc[i, j] == 1.0:
            column_name_i = correlation_matrix.columns[i]
            column_name_j = correlation_matrix.columns[j]
            # Check if either column starts with "disease_" drop them because␣
     ↪we want to retain "dx" columns
            if column_name_i.startswith("disease_") and column_name_j.
     ↪startswith("disease_"):
               multicollinear_columns.add(column_name_i)
            elif column_name_i.startswith("disease_"):
               multicollinear_columns.add(column_name_i)
            elif column_name_j.startswith("disease_"):
               multicollinear_columns.add(column_name_j)
            else:
               multicollinear columns.add(column name i)
    # Drop multicollinear columns
    regression_df = analysis_df.drop(columns=multicollinear_columns).copy()
    regression_df.head()
[99]: Remission age 13-19 age 20-40 age 41-64 age 65-79 age 80-89 Female \
    0 0 0 0 1 0 0 1
    1 0 0 0 0 0 1 0 1
    2 1 0 0 1 0 0 1
    3 0 0 0 1 0 0 0
    4 0 0 0 0 1 0 0 0
      disease_450005 disease_563001 disease_928000 … rx_51272 rx_5489 \
    0 0 0 0 … 0.0 0.0
    1 0 0 0 1 … 0.0 0.0
    2 0 0 0 … 0.0 0.0
    3 0 0 0 … 0.0 0.0
    4 0 0 0 … 0.0 0.0
```
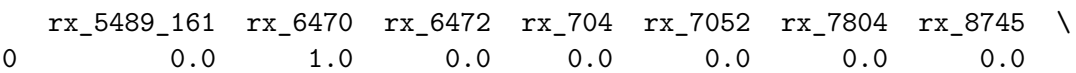

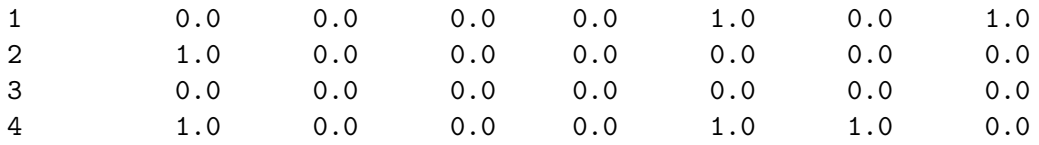

Prediction

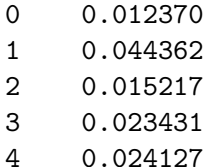

[5 rows x 1639 columns]

## **5.2.1 No Cross Validation (10 to 12 Predictors)**

```
[100]: # Minimize warning
       import warnings
       from sklearn.exceptions import ConvergenceWarning
       # Suppress ConvergenceWarning
       warnings.filterwarnings("ignore", category=ConvergenceWarning)
       # Import libraries
       from sklearn.model_selection import train_test_split
       from sklearn.linear_model import Lasso
       from sklearn.metrics import accuracy_score, classification_report
       from sklearn.metrics import log_loss
       # Set up variables
       X = regression_df.drop(columns=['Remission'])
       y = regression_df['Remission']
       # Create Lasso model
       alpha = 0.008 # played with alpha until features are around 10 to 12
       lasso = Lasso(alpha = alpha)# Fit the model
       lasso.fit(X, y)
       # Get selected features with non zero coefficients
       selected_features_names = [feature for feature, coef in zip(X.columns, lasso.
       ↪coef_) if coef != 0]
       # Filter X values to just selected features
       X = X[selected features_names]
```

```
# Fit a logistic regression model
logistic_reg_model = LogisticRegression()
logistic_reg_model.fit(X, y)
# Predict on the test set
y_pred = logistic_reg_model.predict(X)
# Compute classification metrics
accuracy = accuracy_score(y, y_pred)print("Accuracy:", accuracy)
print(classification_report(y, y_pred, zero_division='warn'))
# Print the selected regularization parameter (alpha)
print("\nSelected regularization parameter (alpha):", alpha)
# Calculate log-likelihood of the model
log_1ikelihood_model = -log_1oss(y, y_pred)
# Calculate log-likelihood of the null model
null_model_probs = np.full_like(y_pred, y.mean())
log_likelihood_null_model = -log_loss(y, null_model_probs)
# Calculate McFadden's R-squared
mcfadden_r^2 = 1 - (log_1ikelihood_model / log_1ikelihood_null_model)print("\nMcFadden's R-squared:", mcfadden_r2)
# Displaying regression results
print("Intercept:", logistic_reg_model.intercept_[0])
selected features = [(feature, coef) for feature, coef in zip(X.column,↪logistic_reg_model.coef_[0]) if coef != 0]
# Print selected feature names and coefficients
print("\nSelected features with coefficients:")
for feature, coef in selected_features:
    print(f"{feature}: {coef}")
Accuracy: 0.6360887096774194
```
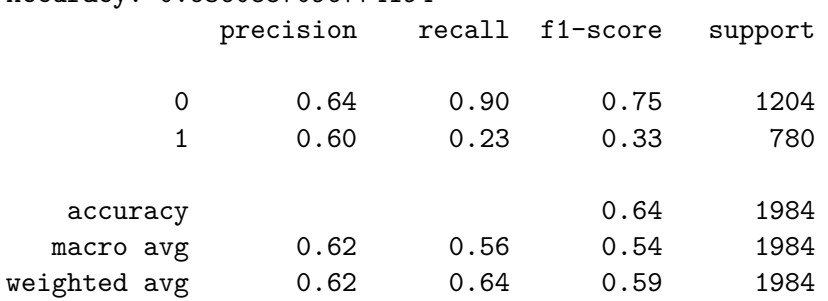

```
Selected regularization parameter (alpha): 0.008
McFadden's R-squared: 0.0743589743589742
Intercept: -0.7520860190430002
Selected features with coefficients:
age 41-64: 0.22796958403009232
disease_1201005: 0.22899434280808606
disease_44465007: -0.3926955310970102
disease_70153002: -0.4577379934557015
disease_87522002: 0.29111833324615916
disease_197480006: -0.37949823244825037
disease_373621006: 0.32807812559459376
disease_698247007: -0.31756158732906997
SN: -0.2553174585070953
SR: 0.5338865172848863
rem_2p: 0.3403021035115417
rx_5489_161: 0.20442111430318197
```
Notes on model, intercept and selected features: - McFadden R2: 0.07 - Lasso Alpha (no cross validation): 0.008 - Intercept: -0.75 - Selected features with coefficients: - Age range 41 to 64 - age 41-64: 0.23 - Benign essential hypertension - disease\_1201005: 0.23 - Sprain of ankle - disease\_44465007: -0.39 - Hemorrhoids - disease\_70153002: -0.46 - Iron deficiency anemia - disease\_87522002: 0.29 - Anxiety disorder - disease\_197480006: -0.38 - Chronic pain syndrome - disease\_373621006: 0.33 - Cardiac arrhythmia - disease\_698247007: -0.32 - Same Antidepressant No Remission - SN: -0.26 - Same Antidepressant With Remission - SR: 0.54 - Previous Remission 2 or more - rem\_2p: 0.34 - Hydrocodone/Acetaminophen - rx\_5489\_161: 0.20

## **5.2.2 With Cross Validation**

```
[102]: # Minimize warning
       import warnings
       from sklearn.exceptions import ConvergenceWarning
       # Suppress ConvergenceWarning
       warnings.filterwarnings("ignore", category=ConvergenceWarning)
       # Import libraries
       from sklearn.model_selection import train_test_split
       from sklearn.linear_model import LassoCV
       from sklearn.metrics import accuracy_score, classification_report
       from sklearn.metrics import log_loss
       # Set up variables
       X = regression_df.drop(columns=['Remission'])
       y = regression_df['Remission']
```

```
# Create LassoCV model
lassocv = LassoCV(cv = 5)# Fit the model
lassocv.fit(X, y)# Get selected features with non zero coefficients
selected_features_names = [feature for feature, coef in zip(X.columns, lassocv.
 ↪coef_) if coef != 0]
# Filter X values to just selected features
X = X[selected_features_names]# Fit a logistic regression model
logistic_reg_model = LogisticRegression()
logistic_reg_model.fit(X, y)
# Predict on the test set
y_pred = logistic_reg_model.predict(X)
# Compute classification metrics
accuracy = accuracy_score(y, y_pred)print("Accuracy:", accuracy)
print(classification_report(y, y_pred, zero_division='warn'))
# Print the selected regularization parameter (alpha)
print("\nSelected regularization parameter (alpha):", lassocv.alpha_)
# Calculate log-likelihood of the model
log\_likelihood\_model = -log\_loss(y, y\_pred)# Calculate log-likelihood of the null model
null_model_prob = np-full-like(y</u>-pred, y_mean())log_1ikelihood_null_model = -log_1oss(y, null_model_probs)
# Calculate McFadden's R-squared
mcfadden_r2 = 1 - (log_likelihood_model / log_likelihood_null_model)
print("\nMcFadden's R-squared:", mcfadden_r2)
# Displaying regression results
print("Intercept:", logistic_reg_model.intercept_[0])
selected_features = [(feature, coef) for feature, coef in zip(X.columes,↪logistic_reg_model.coef_[0]) if coef != 0]
# Print selected feature names and coefficients
```

```
print("\nSelected features with coefficients:")
for feature, coef in selected_features:
    print(f"{feature}: {coef}")
```
Accuracy: 0.6340725806451613

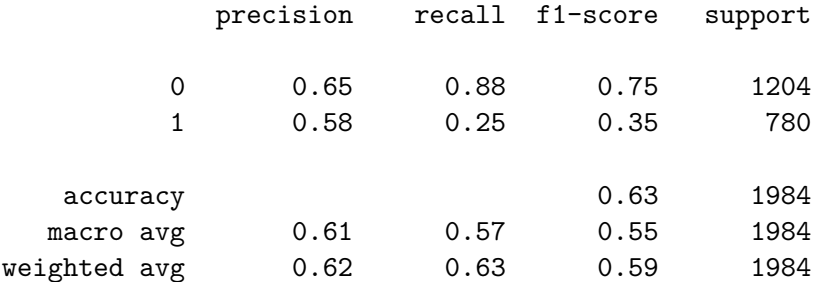

Selected regularization parameter (alpha): 0.0076971394325567365

McFadden's R-squared: 0.0692307692307691 Intercept: -0.7857225227584292

Selected features with coefficients: age 41-64: 0.19966577946933675 disease\_1201005: 0.23772089138702096 disease\_1755008: -0.7010654236304856 disease 44465007: -0.4606937483208233 disease\_70153002: -0.48199328547061504 disease\_87522002: 0.24296903440170609 disease\_95315005: 0.25342627879688184 disease\_197480006: -0.37294135727720873 disease\_373621006: 0.32389179814595215 disease\_399269003: 0.2592360944324592 disease\_698247007: -0.3090405415464164 SN: -0.239401831580584 SR: 0.5027093788621657 rem\_2p: 0.28454609940708514 rx\_10737: 0.12915417343159455 rx\_5489\_161: 0.20892178128947614

Notes on intercept and selected features: - McFadden R2: 0.07 - Intercept: -0.79 - Lasso Alpha (cross validated): 0.0076971394325567365 - Selected features with coefficients: - Age range 41 to 64 - age 41-64: 0.20 - Benign essential hypertension - disease\_1201005: 0.24 - Old myocardial infarction - disease\_1755008: -0.70 - Sprain of ankle - disease\_44465007: -0.46 - Hemorrhoids disease\_70153002: -0.48 - Iron deficiency anemia - disease\_87522002: 0.24 - Uterine leiomyoma - disease\_95315005: 0.25 - Anxiety disorder - disease\_197480006: -0.37 - Chronic pain syndrome - disease\_373621006: 0.32 - Arthropathy - disease\_399269003: 0.26 - Cardiac arrhythmia - disease\_698247007: -0.31 - Same Antidepressant No Remission - SN: -0.24 - Same Antidepressant With Remission - SR: 0.50 - Previous Remission 2 or more - rem\_2p: 0.28 - Trazodone - rx\_10737: 0.13 - Hydrocodone/Acetaminophen - rx\_5489\_161: 0.21

## **6 Population Characteristics**

 $\left[ \begin{array}{c} 1 \end{array} \right]$  :